UNIVERSIDADE DE MOGI DAS CRUZES PALLE GRANDJEAN-THOMSEN

# **QUANTIFICAÇÃO DA ÁREA DE ALTERAÇÃO DE TEMPERATURA EM MEMBROS SUPERIORES DURANTE O EXERCÍCIO RESISTIDO POR MEIO DE PROCESSAMENTO DE IMAGENS TERMOGRÁFICAS INFRAVERMELHAS**

Mogi das Cruzes, SP 2017

# UNIVERSIDADE DE MOGI DAS CRUZES PALLE GRANDJEAN-THOMSEN

# **QUANTIFICAÇÃO DA ÁREA DE ALTERAÇÃO DE TEMPERATURA EM MEMBROS SUPERIORES DURANTE O EXERCÍCIO RESISTIDO POR MEIO DE PROCESSAMENTO DE IMAGENS TERMOGRÁFICAS INFRAVERMELHAS**

Dissertação apresentada ao Programa de Pós-Graduação da Universidade de Mogi das Cruzes como parte dos requisitos para obtenção do grau de Mestre em Engenharia Biomédica.

Área de concentração: Bioengenharia e Instrumentação Biomédica.

Professor Orientador: Dr. Alessandro Pereira da Silva Professor Coorientador: Dr. Rodrigo Álvaro Brandão Lopes Martins

> Mogi das Cruzes, SP 2017

#### **FICHA CATALOGRÁFICA**

Universidade de Mogi das Cruzes - Biblioteca Central

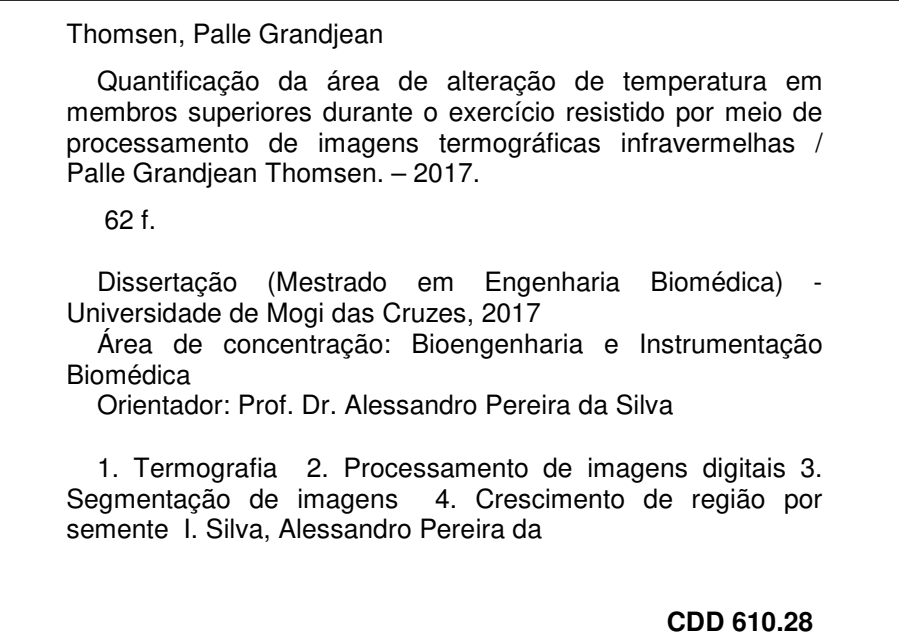

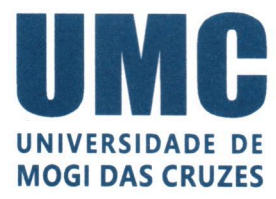

## Fls. 075-Livre III, 4798-7000 Fax.: (011) 4798-5233 http://www.umc.br

#### **ATAS**

#### ATA DA SESSÃO PÚBLICA DE APRESENTAÇÃO DE DISSERTAÇÃO DE MESTRADO EM ENGENHARIA BIOMÉDICA DA UNIVERSIDADE DE **MOGI DAS CRUZES**

As dez horas do dia vinte e oito de junho de dois mil e dezessete, na Universidade de Mogi das Cruzes, realizou-se a defesa de dissertação "Quantificação da Área de Alteração de Temperatura em Membros Superiores Durante o Exercício Resistido por Meio de Processamento de Imagens Termográficas Infravermelhas" para obtenção do grau de Mestre pelo(a) candidato(a) Palle Grandjean-Thomsen. Tendo sido o número de créditos alcançados pelo(a) mesmo(a) no total de 48 (quarenta e oito), a saber: 24 unidades de crédito em disciplinas de pós-graduação e 24 unidades de crédito no preparo da dissertação, o(a) aluno(a) perfaz assim os requisitos para obtenção do grau de Mestre. A Comissão Examinadora estava constituída dos Senhores Professores Doutores Alessandro Pereira da Silva e Silvia Cristina Martini Rodrigues da Universidade de Mogi das Cruzes, e Márcio Alexandre Marques da Universidade Estadual Paulista "Júlio de Mesquita Filho", sob a presidência do primeiro, como orientador da dissertação. A Sessão Pública da defesa de dissertação foi aberta pelo Senhor Presidente da Comissão que apresentou o(a) candidato(a). Em seguida o(a) candidato(a) realizou uma apresentação oral da dissertação. Ao final da apresentação da dissertação, seguiram-se as arguições pelos Membros da Comissão Examinadora. A seguir a Comissão, em Sessão Secreta, conforme julgamento discriminado por cada membro, considerou o(a) candidato(a)

 $\frac{AP_{ROVADO}}{AP_{(aprovado(a) /reprovado(a))}}$  por  $\frac{UNANIMIDADE}{(unanimidade/maioria)}$ 

Mogi das Cruzes, 28 de junho de 2017.

Comissão Examinadora

 $\frac{\beta \omega_0 \omega_0}{\text{Prof. Dr. Márcio Alexandre Marques}}$ Prof<sup>a</sup> Dr<sup>a</sup> Silvia Cristina Martini Rodrigues Prof. Dr. Alessandro Pereira da Silva

Julgamento

Aprevado  $(aprovado(a)/reprovado(a))$ 

APROVADO  $(aprovado(a)/reprovado(a))$ 

 $\frac{APPZOVADO}{(aprovado(a)/reprovado(a))}$ 

*Dedico este trabalho primeiramente a Deus, que nos deu a vida e permite que façamos nela grandes obras. Dedico também a meus pais, esposa e filhos que juntamente com Deus, me deram a vida e a razão de viver.*

## **AGRADECIMENTOS**

Aos Professores Dr. Alessandro Pereira da Silva e Dr. Rodrigo Álvaro Brandão Lopes Martins, que se dedicaram à minha orientação nesta complexa tarefa de instruir a formação de um Mestre em Engenharia Biomédica.

À todos os professores do Programa de Mestrado que contribuíram com este trabalho e à todos os outros que participaram da minha formação acadêmica.

A minha esposa Débora por estar sempre me ajudando e motivando.

*"Tuas forças naturais, as que estão dentro de ti, Serão as que curarão suas doenças." Hipócrates*

### **RESUMO**

Diante de um exercício resistido, que cada vez mais vem sendo utilizado visando a melhoria da saúde das pessoas, reabilitação, coordenação, equilíbrio, aptidão física, qualidade de vida, e, para verificar se essa técnica está sendo executada de maneira adequada, com a possibilidade de potencializar os seus efeitos, essa pesquisa constatou a eficiência do exercício através da quantificação da alteração do aumento de temperatura em um determinado grupo muscular. Durante este estudo, verificou-se que diversas pesquisas relacionadas à termografia identificavam áreas afetadas pela elevação de temperatura, mas não as quantificavam, apenas consideravam o resultado térmico obtido. Assim, esse estudo utiliza técnicas de processamento de imagens de termografia infravermelhas por meio da segmentação de região por sementes para posterior análise dos resultados obtidos com o objetivo de quantificar as áreas que tiveram sua temperatura alterada antes, durante e após a prática do exercício resistido do tipo Rosca Scott. Foram analisadas 620 imagens de 31 voluntários, homens, entre 18 e 40 anos, sendo 20 imagens de cada indivíduo e os resultados demonstraram que as áreas de interesse entre os Membros Superiores Direito e Esquerdo apresenta pequena alteração que se mantem de maneira uniforme até 30 minutos após a última série de exercícios resistidos. Comparando diferentes indivíduos nas etapas de registro, foi possível observar que a camada de gordura subcutânea influencia na quantificação, pois esta comporta-se como meio isolante. Nos registros de 24h e 48h após a prática do exercício resistido os resultados mostram uma diferença quantitativa de temperatura das áreas dos Membros Superiores devido as microlesões que desencadeiam um maior processo inflamatório nos Membros Superiores não dominantes. A técnica de processamento de imagens utilizada identifica as áreas de alterações de temperatura de forma rápida a resposta do corpo humano à atividade proposta mostrando a eficiência do exercício e possibilitando adaptações à prática da atividade física resistida, para potencializar seus efeitos, por meio de um processo não invasivo e que não acarreta nenhum efeito colateral ao indivíduo.

**Palavras-chave:** Termografia. Infravermelhas. Segmentação. Crescimento de região por semente. Processamento de imagens. Exercício resistidos.

## **ABSTRACT**

Faced with a resisted exercise, which has been increasingly used to improve people's health, rehabilitation, coordination, balance, physical fitness, quality of life, and to verify if this technique is being performed in an adequate way, this study verified the efficiency of exercise by quantifying the alteration of the temperature increase in a particular muscle group. During this study, it was verified that several studies related to thermography identified areas affected by temperature rise, but did not quantify them, only considered the thermal result obtained. This study uses infrared thermography imaging techniques through the segmentation of the region by seeds for later analysis of the results obtained with the objective of quantifying the areas that had their temperature changed before, during and after the practice of resistance exercise type Scott Thread. A total of 620 images of 31 volunteers, men, between 18 and 40 years of age were analyzed, with 20 images from each individual, and the results showed that the areas of interest between the Right and Left Upper Limbs present a small change that remains uniformly up to 30 minutes after the last series of resisted exercises. Comparing different individuals at the registration stages, it was possible to observe that the subcutaneous fat layer influences the quantification, since it acts as an insulating medium. In the records of 24h and 48h after the practice of the resisted exercise the results show a quantitative difference of temperature of the areas of the Upper Limbs due to the microleads that trigger a greater inflammatory process in the Non-dominant Upper Limbs. The image processing technique used identifies the areas of temperature changes in a quick way the response of the human body to the proposed activity, showing the efficiency of the exercise and allowing adaptations to the practice of the resisted physical activity, to enhance its effects, through a process non-invasive and that does not entail any side effects to the individual.

**Key-words:** Thermograph. Infrared. Segmentation. Region growth by seeding. Image processing. Resisted Exercise.

## **LISTA DE FIGURAS**

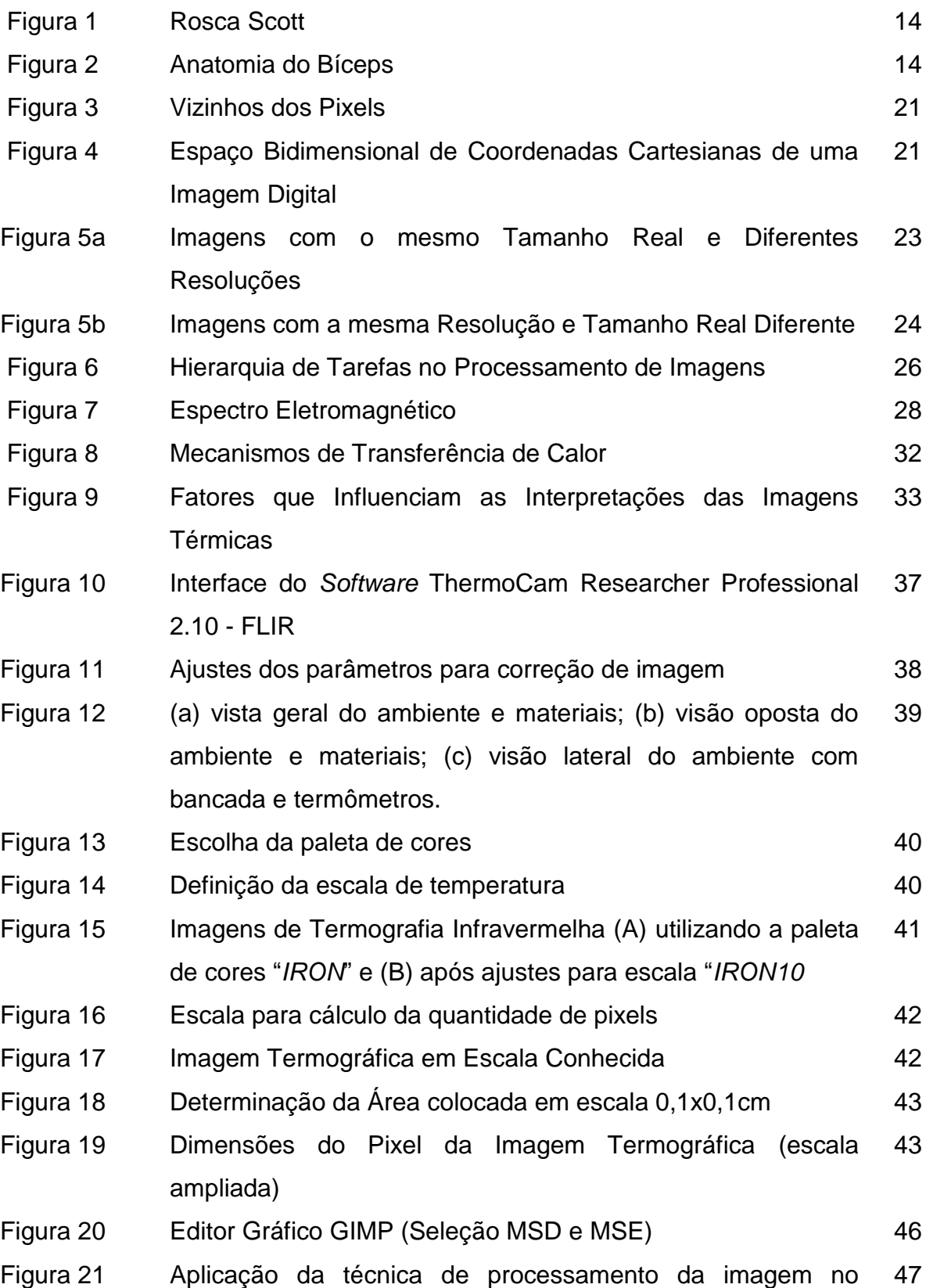

CFC\_*Image* V:2

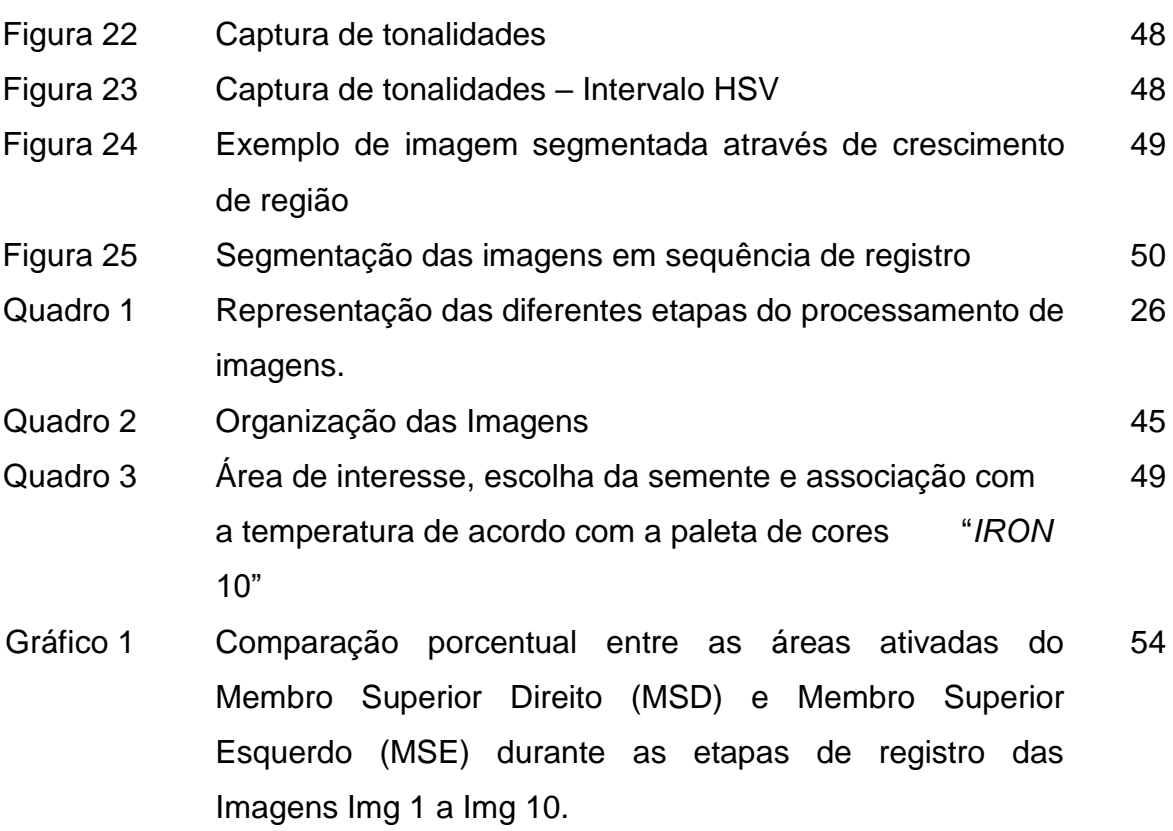

## **LISTA DE TABELAS**

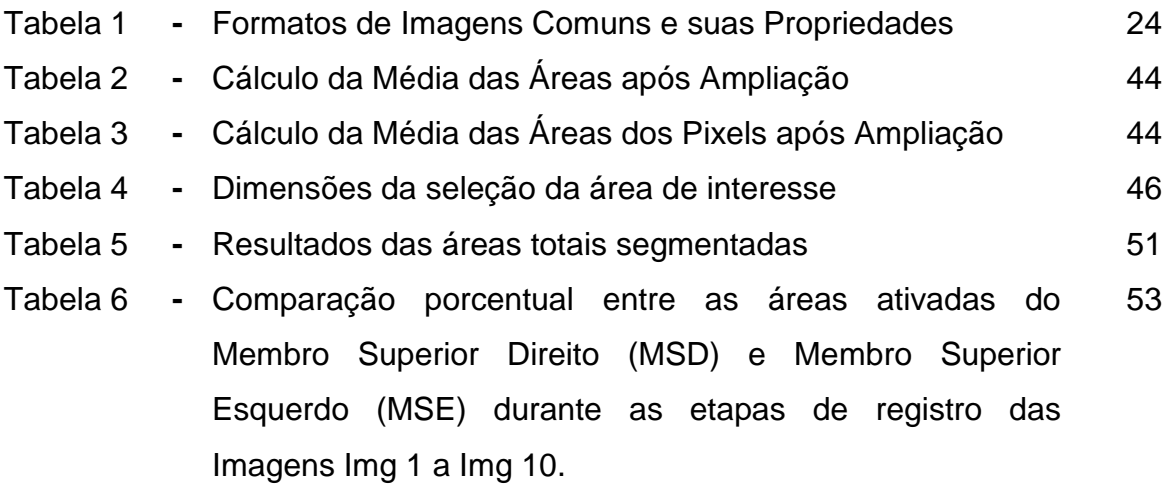

## **SUMÁRIO**

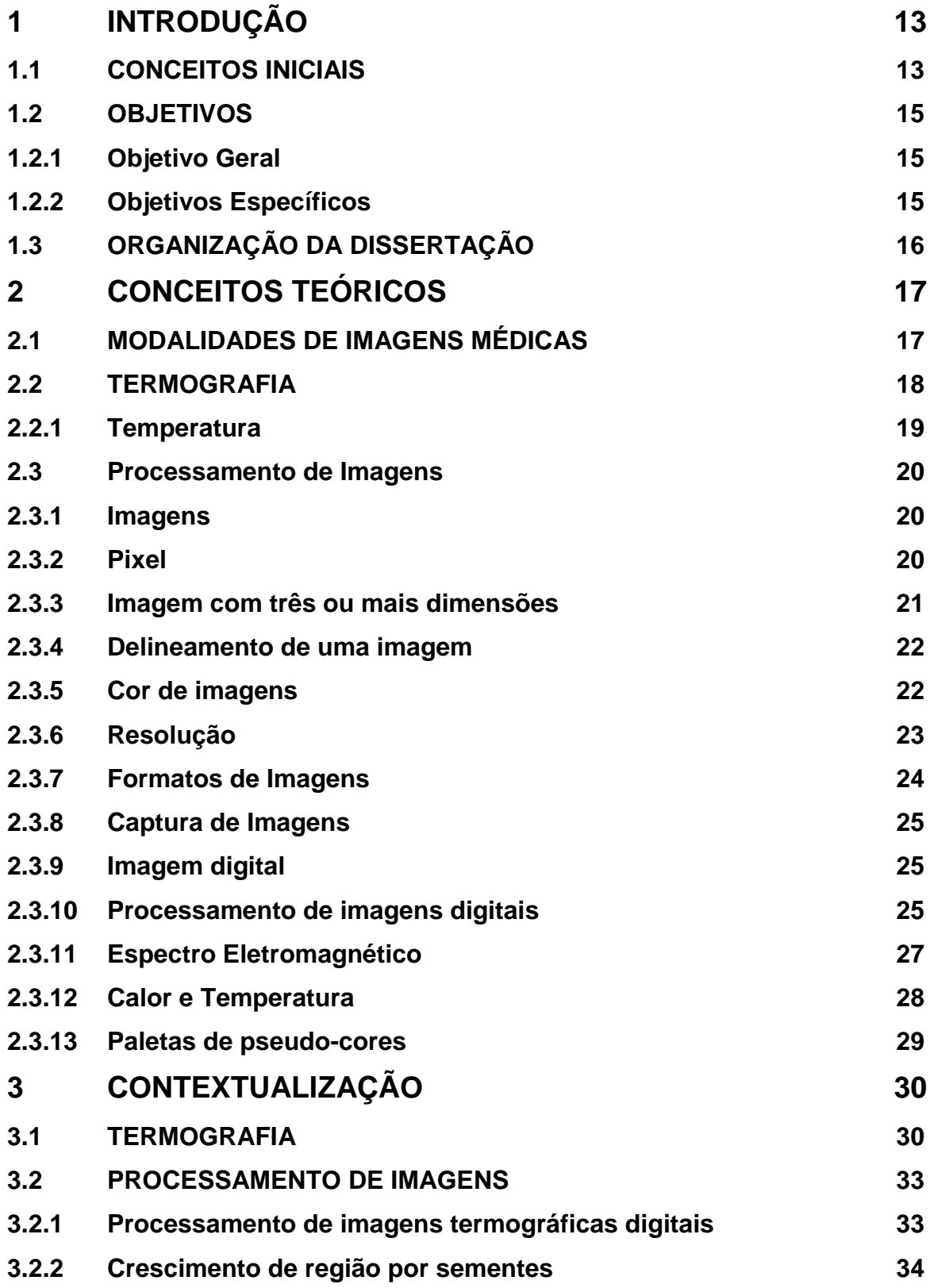

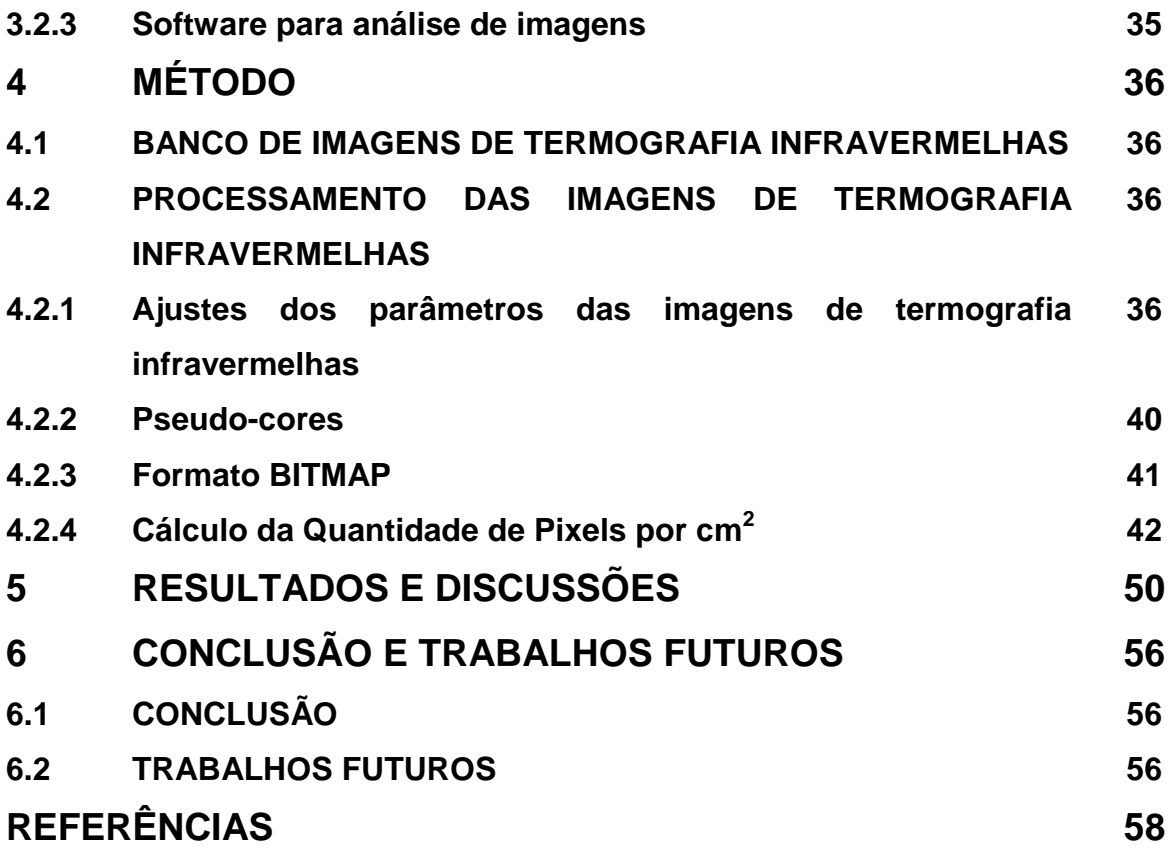

## **1 INTRODUÇÃO**

#### **1.1 CONCEITOS INICIAIS**

A atividade física passou a ser considerada como agente de saúde (LIMA e PINTO, 2011), uma vez que a vitalidade pode ser estimulada possibilitando assim a diminuição de mortes (SANTAREM, 2012). A prática regular de exercícios físicos pode aumentar a força máxima, a potência e a resistência muscular além de auxiliar na coordenação, velocidade, agilidade, equilíbrio, prevenção de lesões além de benefícios nos parâmetros fisiológicos como melhora dos sistemas cardiovascular e endócrino, da composição corporal, entre outros (PRESTES *et al*., 2016).

A atividade física pode ser definida como uma contração muscular; durante esse movimento ocorre um consumo de energia e estímulos de diversas funções orgânicas (SANTAREM, 2012). Essa prática é de suma importância para o equilíbrio orgânico das pessoas (VAISBERG; MELLO, 2010). Já os exercícios físicos podem ser definidos como qualquer forma sistematizada de atividade física. Assim é possível, dependendo do objetivo pretendido, estimular funções específicas por meio de práticas adaptadas às condições individuais dos sujeitos. O termo "exercícios resistidos" é utilizado principalmente nos meios acadêmicos e caracteriza a prática de resistência gradual oposta à contração muscular (SANTAREM, 2012).

Eles consistem na realização de contrações de conjuntos musculares específicos contra alguma forma de resistência externa, como pesos, aparelhos e borrachas. A principal vantagem dessa prática são as melhorias significativas da aptidão física e qualidade de vida, podendo ser aplicada em todas as pessoas com o adequado controle das variáveis do movimento (posição e postura, velocidade de execução, amplitude do movimento, volume e intensidade) (LIMA e PINTO, 2011).

O movimento "Rosca Scott" desenvolve isoladamente o bíceps, possibilitando maiores resultados na extensão e definição do músculo. Para realizá-lo o indivíduo senta-se com os braços repousados no banco de Scott e faz a pegada na barra com o dorso das mãos voltado para baixo e na mesma distância dos ombros, com braços retos, voltados para fora. Logo depois, flexionando os cotovelos, movimenta a barra na direção dos ombros. Em seguida, abaixa o peso de volta à posição com os

braços estendidos (Figura 1). Segundo Evans (2007), essa prática envolve bíceps, braquial, braquiorradial e antebraço (Figura 2).

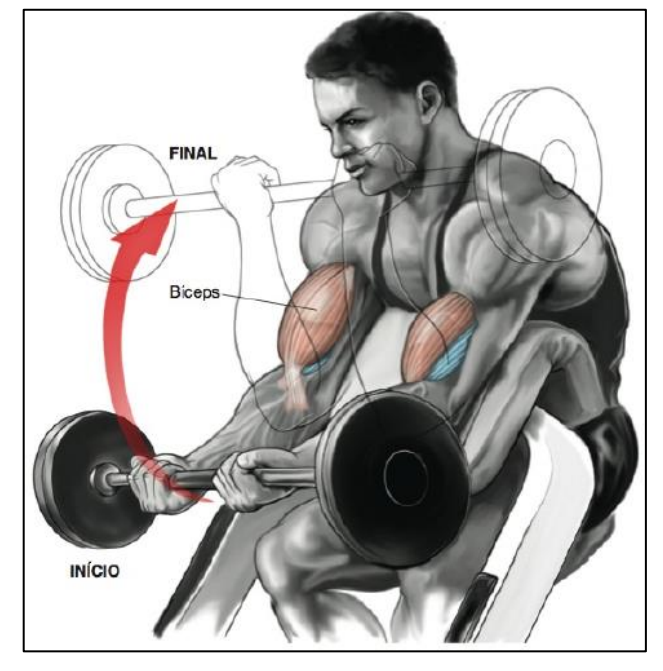

Figura 1: Rosca Scott

Fonte: Evans, 2007

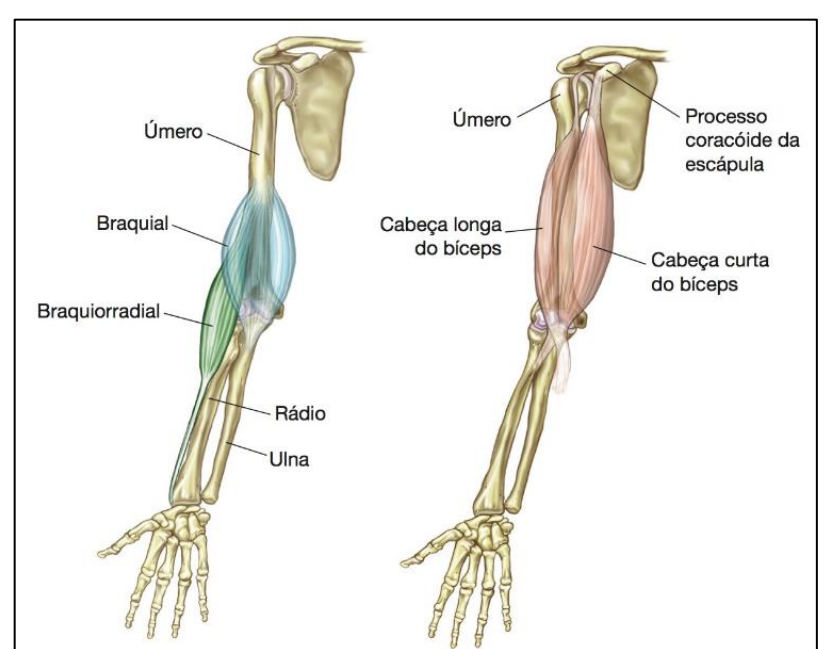

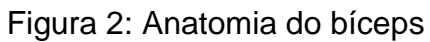

Fonte: Evans, 2007

O ser humano é homeotérmico (mantém a temperatura corporal apesar das variações térmicas do meio) com temperatura de equilíbrio de 37ºC. No entanto, durante a hidrólise (reação química que acontece a nível dos tecidos vivos) 40-60% da energia é perdida sob forma de calor. Assim, observa-se que a quantidade de calor produzida é diretamente proporcional à taxa de metabolismo corporal (MAGALHÃES*, et al.,* 2001).

Em vários estudos (Cuevas, 2012; Heberle, *et al.,* 2014; Silva e Andrade, 2014; Bandeira *et al.*, 2014; Sundaram *et al.*, 2011) a termografia tem sido utilizada como técnica auxiliar no acompanhamento de atividades esportivas e diagnósticos, onde são verificados apenas os gradientes térmicos com enfoque na máxima temperatura em determinada região. Entretanto, com relação aos exercícios resistivos não existe uma análise quantitativa que dimensione a área de alteração de temperatura das imagens termográficas.

Um sistema de processamento digital de imagens, baseado em crescimento de região, pode propiciar dados quantitativos de áreas visando intensificar os resultados, bem como melhorar a prevenção de lesões provindas do treinamento com exercícios resistidos.

#### **1.2 OBJETIVOS**

#### **1.2.1 Objetivo Geral**

Quantificar a área de alteração de temperatura em membros superiores antes, durante e após a prática do exercício resistido do tipo Rosca Scott por meio de processamento de imagens de termografia infravermelhas.

#### **1.2.2 Objetivos Específicos**

- Realizar o processamento de imagens termográficas de Membros Superiores utilizando o método de segmentação por sementes;

- Comparar os resultados obtidos com a mensuração das áreas que sofreram alteração de temperatura em diferentes momentos (antes, durante e depois do treinamento com exercícios resistidos).

## **1.3 ORGANIZAÇÃO DA DISSERTAÇÃO**

A dissertação é composta por 5 capítulos além desta introdução.

O capítulo 2, conceitos teóricos associados ao projeto, aborda os saberes relacionados aos exercícios resistidos, processamento de imagens e termografia infravermelha.

O capítulo 3, contextualização, aborda estudos de artigos técnicos das áreas de interesses vinculados à pesquisa. Nele são apresentadas informações referentes ao processamento de imagens, termografia e exercícios resistidos.

O capítulo 4 refere-se ao método, onde são descritas as etapas para o desenvolvimento do estudo incluindo o protocolo de processamento das imagens de termografia infravermelha.

O capítulo 5 apresenta os resultados e as discussões.

O capítulo 6 apresenta as conclusões e sugestões para trabalhos futuros.

As referências estão listadas ao final deste trabalho.

### **2 CONCEITOS TEÓRICOS**

A Engenharia Biomédica pode ser entendida como a interdisciplinaridade das Ciências Exatas e as Engenharias às Ciências da Saúde e Medicina. Pode ser definida como uma atividade básica orientada para a pesquisa, relacionada à biotecnologia e à engenharia genética (BRONZINO, 2006).

A evolução crescente da tecnologia nas últimas décadas levou a Engenharia Biomédica a atuar também no desenvolvimento de instrumentos para uso médico (Engenharia Médica) e para a adequada utilização dos mesmos, em ambiente médico-hospitalar (Engenharia Clínica) (COPPE/UFRJ, 2017).

Um diagnóstico preciso resulta na eficácia de um tratamento. É uma investigação que parte do histórico e de exames físicos no paciente, sugerem um suspeito provável e, a tecnologia, confirma essa hipótese (SANDERS, 2010).

Atualmente o diagnóstico de doenças considera os princípios da medicina baseada em evidências. O processo investigativo baseado em provas científicas envolve a concepção de uma hipótese pré-testes (baseada na experiência clínica, em estudos transversais com enfoque diagnóstico, estudos de prevalência e estatísticas nacionais além de estudos de prognósticos clínicos), somada a razão de probabilidade (expressa o quanto é mais provável o indivíduo ter uma doença ou não, antes da realização de testes) resultando na probabilidade pós-teste (SOARES, *et al.,* 2012).

Utilizar todas as ferramentas disponíveis para realizar um diagnóstico preciso é essencial para alcançar bons resultados, mais eficientes, rápidos e precisos. E é nesse cenário que apresentam-se os diagnósticos invasivos, os que de alguma forma agridem o paciente podendo causar algum desconforto pois rompem as barreiras naturais do organismo para possibilitarem a investigação e, os métodos não invasivos, aqueles que não penetram fisicamente no corpo do paciente.

#### **2.1 MODALIDADES DE IMAGENS MÉDICAS**

De acordo com Nunes (2006), desde que Röentgen, em 1895, descobriu a existência de uma radiação capaz de atravessar materiais, ser parcial ou totalmente absorvida por eles e fixar-se em anteparos, a prática dos exames médicos se alterou muito pois tornou possível a visualização de estruturas internas do corpo e diagnosticar anomalias. Inicialmente com a utilização de equipamentos de Raio-X e posteriormente com avanço na aquisição, processamento e armazenamento de imagens médicas, que os diagnósticos e tratamentos de doenças se aperfeiçoou muito.

Cada categoria de imagem médica atua de forma diferenciada. Sua aquisição visa a ressaltar as diferenças entre os diversos tipos de tecidos existentes na natureza e, especialmente, aqueles que compõem o corpo humano, identificando possíveis anomalias.

Segundo Maintz e Viergever (1998), *apud* Nunes (2006) as categorias de imagens médica podem ser classificadas como: anatômicas (dedicadas a identificar morfologias se dividem em radiografia, ultrassonografia, ressonância magnética nuclear e tomografia computadorizada) e funcionais (objetivam adquirir informações a respeito do metabolismo relacionado a uma anatomia – nesta categoria se enquadra a termografia).

Foi à partir da década de 1950, que se iniciaram estudos biomédicos envolvendo avaliações termográficas. Sucessivamente, sua abrangência e aplicação se pluralizaram. Ocorreram melhorias significativas com a sensibilidade e resolução de sensores térmicos, aliadas às técnicas de processamento de imagem.

#### **2.2 TERMOGRAFIA**

De acordo com Meira *et al.,* (2011), a busca pelo conforto e bem estar do paciente, evitando efeitos colaterais e desconfortos que podem ocorrer nos procedimentos invasivos, os profissionais do setor da saúde, nas últimas décadas, têm procurado e utilizado com maior frequência, métodos não invasivos, que estão cada vez mais precisos e confiáveis.

A exemplo desses procedimentos podemos citar a termografia infravermelha, raios-X, exame oftalmológico padrão, tomografia computadorizada, ressonância magnética, auxílio auditivo, monitor Holter, talas externas, gessos, entre outros.

A termografia infravermelha se apresenta eficiente, em conjunto com observações clínicas ou outros exames complementares, podendo ser decisiva para definição do diagnóstico médico ou para avaliar a eficácia das modalidades terapêuticas empregadas sendo, uma técnica adicional de grande utilidade na área biomédica.

De acordo com Meira *et al.,* (2011), a termografia é um método não invasivo, indolor e sem contato físico que gera imagens em alta resolução. Por estas características, vem sendo utilizada para verificar e avaliar mudanças fisiológicas, funcionais, de modo a complementar os padrões de investigações já estabelecidos. Pode ser aplicada nas áreas da ortopedia, odontologia, cirurgia, esporte, oncologia, cardiologia, angiologia, endocrinologia, medicina forense, hemodinâmica, obstetrícia, fisioterapia e ergonomia.

Como já dito, para evitar lesões, intensificar o êxito dos resultados esperados durante a execução de exercícios resistidos específicos, e possibilitar a detecção de processos inflamatórios, esta pesquisa realizou um processamento digital das áreas de recrutamento muscular de imagens termográficas, em diferentes momentos de uma determinada atividade física escolhida (antes, durante, depois).

Esse processamento de imagens teve como propósito extrair informações relevantes e úteis para uma determinada aplicação e envolveu várias etapas entre elas: observação do cenário, aquisição das imagens, digitalização das imagens, préprocessamento, processamento digital (segmentação, realce), extração de informações pertinentes e análise.

#### **2.2.1 Temperatura**

Para entender a termografia é necessário conhecer alguns conceitos relacionados. Segundo o Infratemp (2010) a temperatura é uma das grandezas físicas mais medidas, indicando condição. A correta monitoração da temperatura permite ao profissional avaliar o estado de recuperação do paciente.

Para entender melhor, o conceito de temperatura surge nas percepções sensoriais, quando comparamos corpos e organizamos eles em uma escala de "mais quente" e "mais frio". No entanto, o tato humano é incapaz de quantificar essa qualidade com precisão (MORAN *et al*., 2013). Muitas vezes, o que percebemos como frio ou quente não é a temperatura, mas o fluxo de calor (POTTER e MERLE, 2016).

Os métodos para medição de temperatura podem ser divididos em medição com contato (termômetro é instalado de modo que seu elemento sensor entre em contato físico com o meio cuja temperatura se quer determinar – fenômeno que ocorre por condução térmica) e medição sem contato (a transmissão de energia entre o termômetro e o meio dá-se por medição da radiação eletromagnética emitida pelo objeto) (INFRATEMP, 2010).

Os tecidos musculares realizam movimentos, de contração e relaxamento, desencadeados pelo movimento relativo de dois tipos de fibras (miosinas e actinas) faz com que o músculo trabalhe como um motor "linear". A termodinâmica desse trabalho é baseada na reação de hidrólise ATP (actomiosina – mesmo composto orgânico que converte a energia da luz em energia química na fotossíntese) (POTTER e MERLE, 2016).

#### **2.3 PROCESSAMENTO DE IMAGENS**

Para realização de um processamento de imagens faz-se necessário a identificação de alguns conceitos e definições úteis ao entendimento do processo.

#### **2.3.1 Imagens**

De acordo com Solomon e Breckon (2013), uma imagem é a representação precisa de dados que processam informação espacial (delineamento) e de intensidade (cor). Pode ser considerada como um sinal multidimensional.

#### **2.3.2 Pixel**

O pixel resulta da aglutinação das palavras inglesas "*picture element*" ou elemento de imagem.

Conforme descrito por Albuquerque (2001), a forma mais comum para um pixel é retangular ou quadrada. É um elemento de dimensões finitas na representação de uma imagem digital. Frequentemente esses elementos são organizados em uma simetria quadrada, como um tabuleiro de xadrez, o que provoca o aparecimento de duas dificuldades no processamento da imagem: o pixel não apresenta as mesmas propriedade em todas as direções o que faz com que ele tenha 4 vizinhos de bordas e 4 vizinhos de diagonal diferentes (Figura 3). A

consequência disso é a distância entre um ponto e seus vizinhos que não é a mesma se considerarmos vizinhos de borda e vizinhos de diagonal.

#### Figura 3: Vizinhos dos Pixels

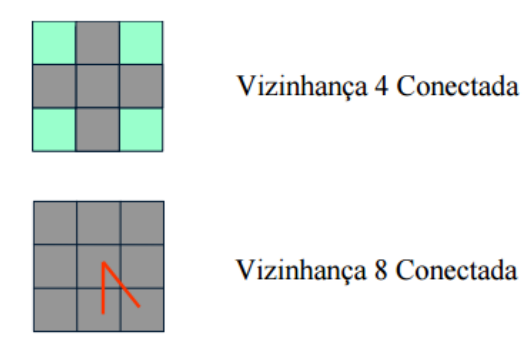

Fonte: Scuri, 2002

O pixel é ordenado como uma posição (x, y) a partir da origem da imagem (Figura 4). Um pixel representa o menor elemento constituinte de uma imagem digital e contém um valor numérico que é a unidade básica de informação sobre a imagem, para uma dada resolução espacial e correspondentes níveis de quantização.

Figura 4: Espaço bidimensional de coordenadas cartesianas de uma imagem digital.

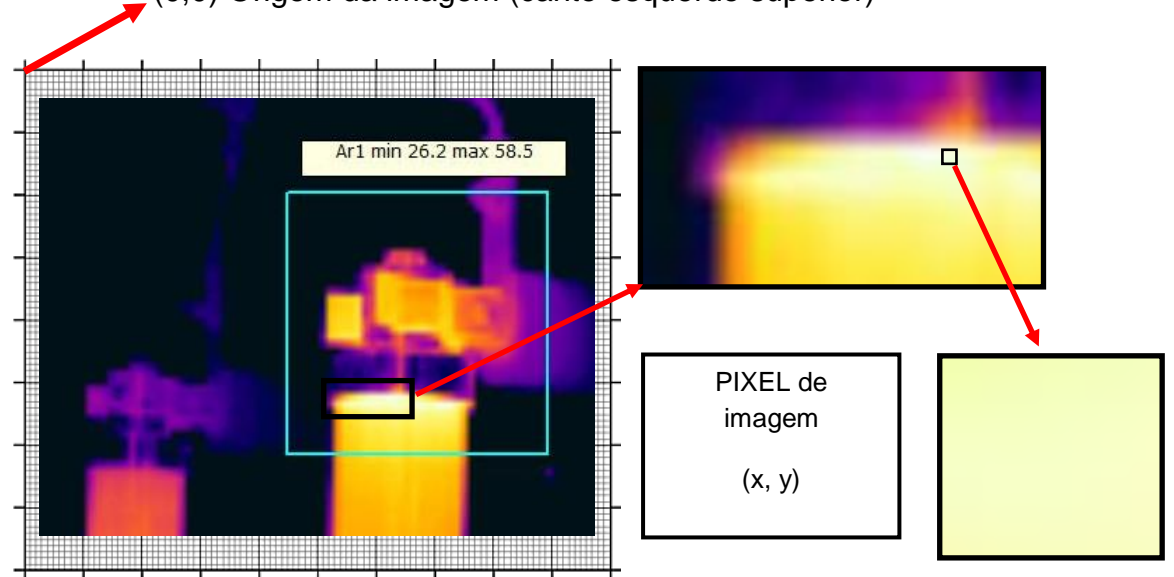

(0,0) Origem da imagem (canto esquerdo superior)

## **2.3.3 Imagens em três ou mais dimensões**

Uma imagem é simplesmente um sinal 2D digitalizado como uma malha (grade) de pixels, cujos valores podem estar relacionados a outras propriedades que não sejam cor ou intensidade da luz (SOLOMON e BRECKON, 2013).

As imagens em espaços abstratos, onde as coordenadas não correspondem necessariamente ao espaço físico (3D) ou observados ao longo do tempo (4D). Neste caso, os pixels 3D são denominados voxels (pixels volumétricos) e representam a menor localização espacial no volume 3D, em contraste com a imagem 2D convencional (SOLOMON e BRECKON, 2013).

#### **2.3.4 Delineamento de uma imagem**

Ainda segundo os estudos de Solomon e Breckon (2013), uma imagem bidimensional (2D) é derivada de um sinal espacial contínuo (x,y), e representa a resposta de algum sensor em uma série de posições fixas em coordenadas cartesianas bidimensionais.

A discretização é uma processo de amostragem que ocorre naturalmente em certos tipos de sensores de imagem e corresponde a efetuar uma média local do sinal continuo em uma pequena região (em geral, quadrada) no domínio de recepção.

Assim, para facilitar cálculos e interpretação, a discretização é a divisão com menor complexidade da imagem.

#### **2.3.5 Cor de imagens**

Conforme Solomon e Breckon (2013), uma imagem contém um ou mais canais de cor que definem a intensidade ou cor em uma dada localização de pixel. Cada posição de pixel contém somente um valor numérico representando o nível de sinal naquele ponto na imagem.

A transformação entre este aglomerado de números, para uma imagem real é feita por um mapa de cor. Esse mapa designa um tom específico de cor a cada nível numérico na imagem para a representação visual dos dados. O mapa de cor mais comum é a escala de cinza e é adequada para trabalhos com imagens que expressam apenas a intensidade do sinal como um valor único em cada ponto na região. Por vezes se faz necessário a utilização de um mapa de falsa cor, já que o sistema visual humano é sensível somente a aproximadamente 40 tons de cinza, enquanto a sensibilidade a cores é muito maior. Esse sistema também acentua ou delineia certas características ou estruturas, facilitando sua identificação e observação (SCURI, 2002).

Já as imagens em cores reais, aquelas em que o completo espectro de cores pode ser representado como um vetor de três componentes (ex. RGB: *Red/Green/Blue*) em cada posição de pixel, a cor é representada como uma combinação linear das cores básicas ou valores.

Outras representações de cores também são possíveis como o mapa de cor HSV (*Hue/Saturation/Value* - Valor de Saturação da Tonalidade "Matiz"). Nesta representação, a intensidade V da cor é desconectada da informação cromática, contida nos componentes da Matriz e da Saturação (SOLOMON e BRECKON, 2013).

#### **2.3.6 Resolução**

Segundo Machado e Souki (2004), o tamanho da grade de pixels 2D juntamente com o tamanho dos dados armazenados para cada pixel determinam a resolução espacial e a quantidade de cor da imagem. O tamanho de uma imagem é definido por sua resolução. Essa resolução pode ser estabelecida em três grandezas: Resolução espacial (coluna VS linha – resultam na quantidade de pixels utilizados); Resolução temporal (número de imagens capturadas em um dado intervalo de tempo) e Resolução de bit (número de valores possíveis de intensidade/cor que um pixel pode ter e está́ relacionada à quantização da informação da imagem).

Pode-se conhecer uma medida de qualidade da amostragem, conhecendo-se a razão entre o número de pixels obtido e o tamanho da imagem real (Figura 5a), isso seria a resolução: "Em geral, é medida em pontos por polegada ou DPI (*dots per inch*), mas pode ser também em pontos por centímetro ou DPC (*dots per centimeter)*, ou ainda em qualquer outra unidade equivalente. Também é simples estabelecer a relação: número de pixels = resolução x tamanho real" (Figura 5b) (SCURI, 2002).

Figura 5a: Imagens com o mesmo tamanho real e diferentes resoluções

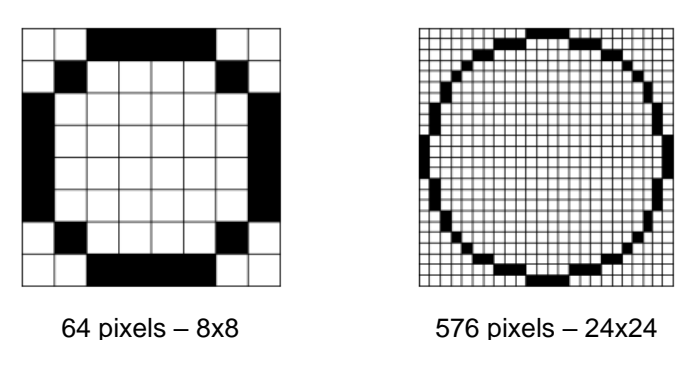

Figura 5b: Imagens com a mesma resolução e tamanho real diferentes

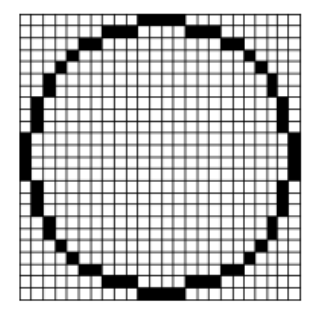

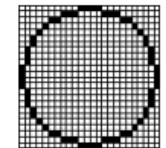

576 pixels – 24x24

576 pixels – 24x24

Fonte: Scuri, 2002

## **2.3.7 Formatos de imagens**

Formatos de imagens consistem em um cabeçalho de arquivo e os valores numéricos de pixels. Há um grande número de formatos de imagens reconhecidos representados pela Tabela 1.

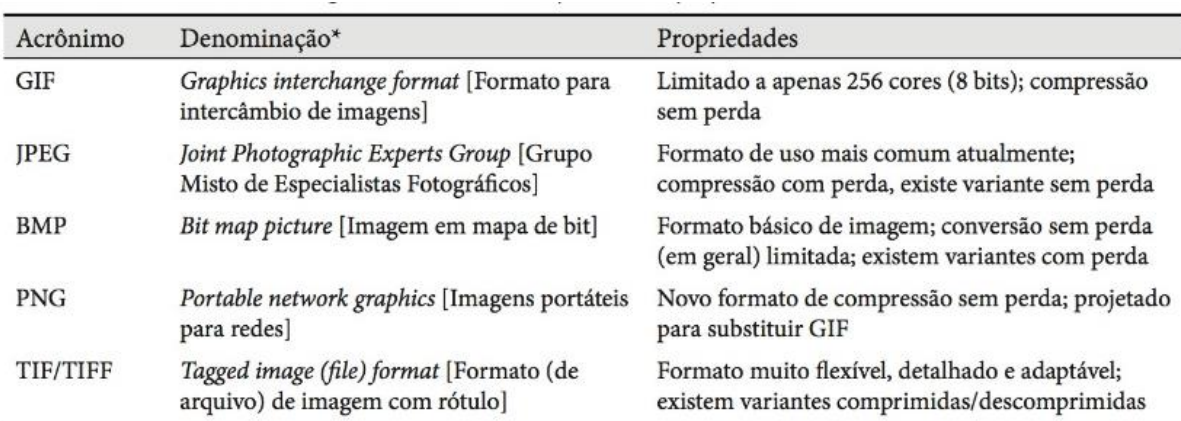

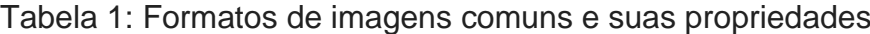

\*A tradução da denominação é apenas ilustrativa, pois, em geral, não é usada na prática, no Brasil. Os formatos são referidos quase sempre pelo correspondente acrônimo. (N.T.)

Se considerarmos todas as cores que podem ser representadas com a descrição RGB, os três eixos tem a mesma faixa de valores  $0 \rightarrow 1$  (correspondendo à faixa 0−255 na representação usual de 1 byte por canal de cor, para a representação de imagens de 24 bits). O preto ocupa a origem do cubo (posição (0, 0, 0)), correspondendo à ausência das três cores; o branco ocupa o vértice oposto (posição (1, 1, 1)), indicando o valor máximo das três cores. Todas as outras cores do espectro estão contidas neste cubo (SOLOMON e BRECKON, 2013).

#### **2.3.8 Captura de imagens**

Para Solomon e Breckon (2013), a imagem capturada por uma câmera é a tradução de um mundo 3D, representado em 2D. O modelo de projeção da câmera transforma coordenadas do mundo em 3D (X, Y, Z) em coordenadas de imagem 2D (x, y) no plano de imagem. A quantificação espacial da projeção do plano de imagem em uma grade discretizada de pixel transforma as coordenadas de imagem 2D (x, y) no plano de imagem em uma posição de pixel (c, r).

#### **2.3.9 Imagem digital**

De acordo com Gonzales e Woods (2010), uma imagem pode ser definida como uma função bidimensional, f(x,y), em que x e y são coordenadas espaciais (plano), e a amplitude de f em qualquer par de coordenadas (x, y) é chamada de intensidade ou nível de cinza da imagem nesse ponto. Quando x, y e os valores de intensidade f são quantidades finitas e discretas chamamos de imagem digital.

#### **2.3.10 Processamento de imagens digitais**

O Processamento de imagens tem como objetivo extrair informações relevantes e úteis para uma determinada aplicação. O processamento de imagens é composto de várias etapas e pode ser separado em blocos (Quadro 1).

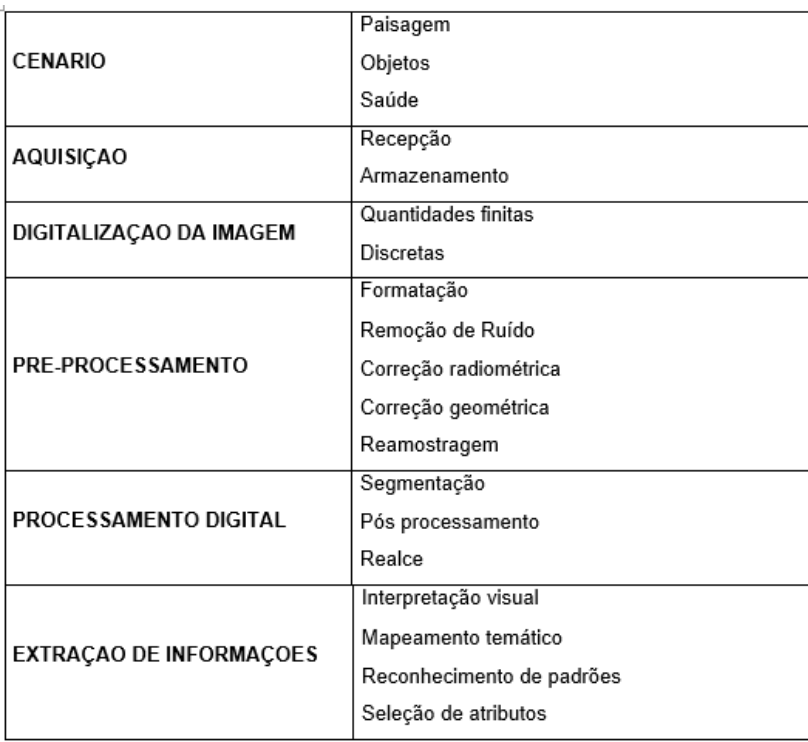

Quadro 1: Representação das diferentes etapas do processamento de imagens

De acordo com Queiroz e Gomes (2001), o processamento de imagens digitais pode ser descrito por hierarquia (Figura 6).

Figura 6: Hierarquia de tarefas no processamento de imagens

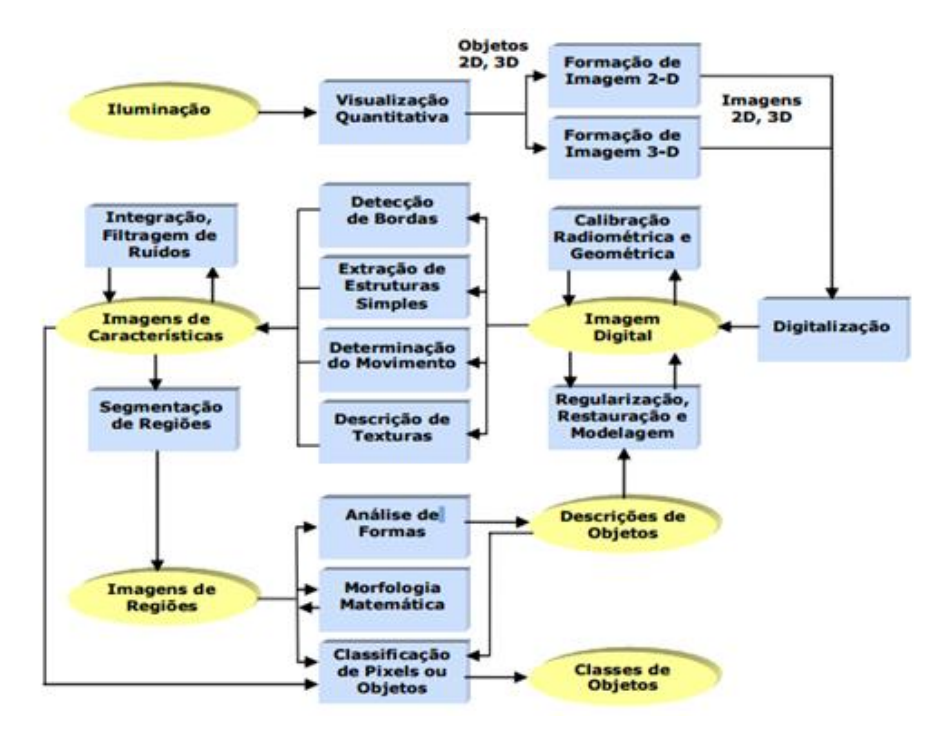

Fonte: Queiroz e Gomes, 2001

#### **2.3.11 Espectro Eletromagnético**

De acordo com Matsoukas (2016), todos os corpos na natureza são constituídos de matéria, ou seja, de moléculas compostas por um agrupamento de átomos que, por sua vez, possuem elétrons orbitando seu núcleo. Por causa da presença dos elétrons todos os corpos na natureza emitem energia eletromagnética. Essa energia é emitida porque os elétrons vibram e estão em constante movimento, gerando carga elétrica que produz um campo magnético no seu entorno.

Na prática essa energia são as ondas eletromagnéticas e elas não são uniformes. Diferentes corpos na natureza com suas próprias composições químicas produzem as mais variadas ondas eletromagnéticas que podem ser diferenciadas por comprimento da onda e frequência. Essas ondas são matematicamente representadas através da simbologia da senóide, o comprimento da onda é representado pela letra grega lambda (λ) e equivale à distância entre os picos de duas ondas. Já a frequência equivale à quantidade de ondas existentes no intervalo de tempo de 1s, medida denominada Hertz. (BRITO, 2013; QUEIROZ e GOMES, 2001).

Segundo Brito (2013), quanto maior a frequência da onda eletromagnética, maior será a intensidade da energia emitida e menor será o comprimento da onda, já que existem mais ondas no mesmo intervalo de 1s. É importante mencionar que altas concentrações de energia tornam a radiação ionizante, ou seja, uma radiação nociva aos seres humanos porque tem energia suficiente para quebrar as ligações atômicas e, portanto, provocar alterações. No escopo do espectro eletromagnético toda radiação a partir do ultravioleta é ionizante (Figura 7).

A câmera termográfica consegue converter e capturar uma radiação infravermelha invisível em uma imagem visível que são as ondas longas de radiação do espectro eletromagnético, as infravermelhas (ITC).

Para classificar as diferentes formas da onda eletromagnética nós utilizamos o conceito do espectro eletromagnético, um mapa que apresenta todas as formas de onda.

#### Figura 7: Espectro eletromagnético

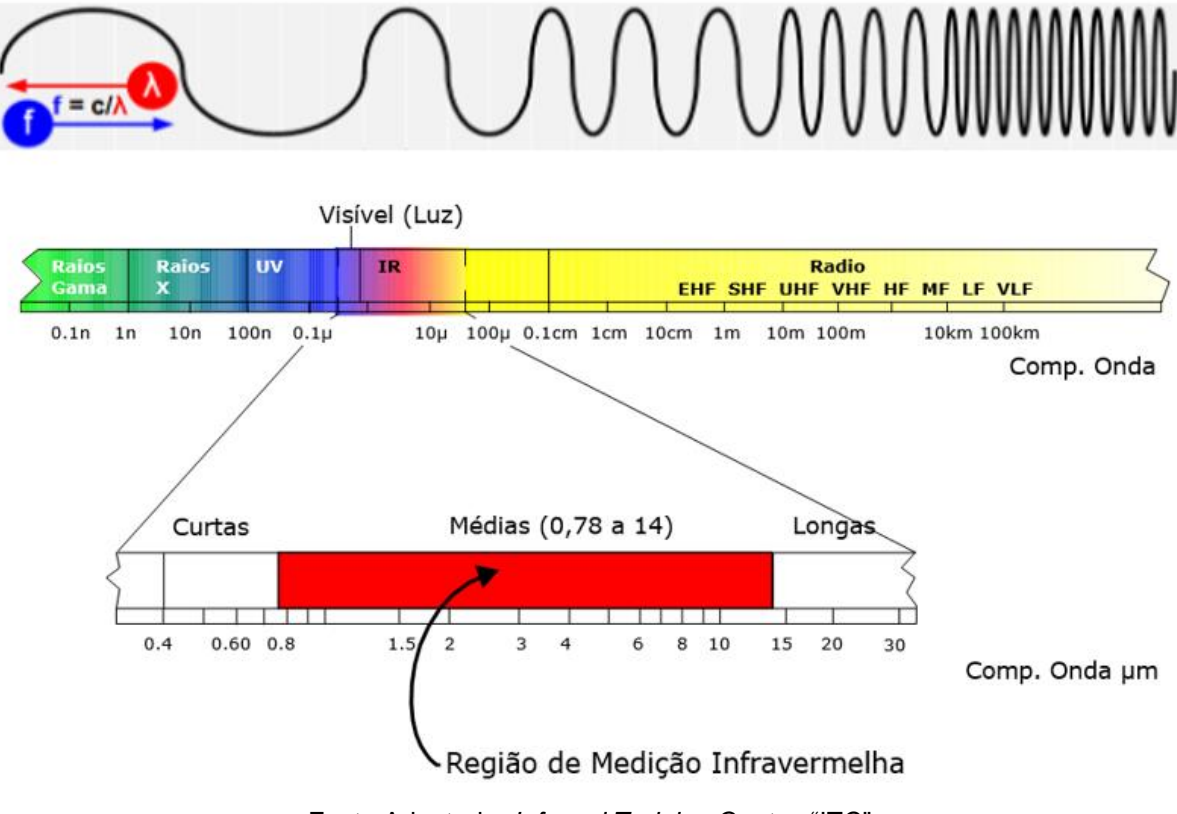

Fonte Adaptada: *Infrared Training Center* "ITC"

#### **2.3.12 Calor e Temperatura**

A definição da palavra calor é a transferência de energia térmica entre corpos com temperaturas distintas, sendo que corpos com maior energia térmica transferem energia para os de menor energia térmica, até que todos os corpos de um sistema estejam na mesma temperatura, o que é chamado de equilíbrio térmico. A palavra calor também está associada à sensação térmica do corpo humano, quando há uma transferência elevada de energia do ambiente para o corpo, ou seja a temperatura do corpo se eleva (MORAN *et al*., 2013).

Já a temperatura é a grandeza física associada agitação das moléculas de uma determinada matéria, essa agitação é um sinônimo para a energia cinética das moléculas, que se transforma em energia térmica. Portanto, quanto maior for a agitação das moléculas de um corpo, maior será sua temperatura (POTTER e MERLE, 2016).

#### **2.3.13 Paletas de pseudo-cores**

Para cada tipo de análise de imagem utiliza-se uma paleta de pseudo-cores que irá auxiliar a identificação e interpretação melhor de uma anomalia. Elas permitem a melhor visualização e são: *Glowbow, Grey, Grey10, Greyred, Iron, Iron10, IronHi, Medical, Midgreen,Midgrey, Rain, Rain10, Rain900, RainHi e Yellow*.

Assim a transformação de pseudo-cor escolhida, por atribuir às temperaturas da mesma região a mesma cor e a cada incremento de graus Celsius de temperatura cor completamente distinta, facilita aos olhos humanos a identificação das regiões na imagem. Durante o exame após identificar adequadamente o problema a imagem é salva em formato BMP, na melhor paleta de cores para o diagnóstico e armazenada no banco de dados (MENEZES *et al.,* 2009).

De acordo com Menezes *et al.,* (2009), nas imagens termográficas cada pixel da imagem corresponde a uma temperatura ou *range* em graus Celsius da cena capturada, sendo que o profissional pode aplicar as paletas de pseudo-cores. Neste caso, dependendo da técnica de atribuição de cores à temperatura escolhida, é feita uma associação distinta entre a temperatura de cada ponto e a cor em que o ponto aparecerá na imagem. A escolha destas diferentes técnicas de atribuição de paletas de cores visa permitir uma melhor identificação das assimetrias e possíveis problemas.

Para este estudo e melhor visualização e identificação dos resultados obtidos, após testes nas diferentes paletas, optou-se pela paleta de cores *Iron 10*.

## **3 CONTEXTUALIZAÇÃO**

#### **3.1 TERMOGRAFIA**

A termografia é considerada uma importante aliada e uma alternativa interessante em relação aos métodos convencionais, pois, por não existir nenhuma emissão de radiação em sua utilização, não existe contraindicação de nenhuma espécie para esse tipo de exame (SILVA e ANDRADE, 2014). Em seu estudo Carvalho *et al.,* (2012), complementam constatando que a termografia é um exame diagnóstico de imagem de grande sensibilidade, rápido, seguro, indolor, sem radiação ionizante, contato ou contraste.

Outra vantagem da termografia, apontada por Salvador (2014) é que os exames termográficos podem ser repetidos quantas vezes forem necessários, inclusive para verificação de resultados através da repetibilidade, de forma dinâmica e em tempo real. Os exames permitem obter uma expressão física de alterações funcionais que justificam os sintomas dos pacientes. As alterações hipertérmicas aparecem quando há reação inflamatória pois o fluxo sanguíneo aumenta em função da ativação celular, já as hipotérmicas acontencem quando há compressão ou processo degenerativo. A alteração térmica depende da intensidade do fenômeno biológico que está ocorrendo, bem como o tamanho e a profundidade do tecido envolvido.

De acordo com Cuevas (2012), entre as novas aplicações da termografia destacam-se as que envolvem as atividades esportivas onde recentemente vem demonstrado que os novos avanços com as imagens de alta resolução podem proporcionar informações muito interessantes sobre o complexo sistema da termorregulação humana. Entre as novas aplicações destacam-se: a quantificação de assimilação da carga do exercício físico, o condicionamento físico, a prevenção de lesões e a detecção de dores musculares tardias.

Sua utilização tem sido mais frequente e significativa na medicina. Como exemplo podemos citar os estudos realizados por Matias *et al.,* (2010), que observou a possibilidade de verificar e controlar a temperatura dos órgãos durante transplantes hepáticos, para garantir assim a possibilidade de maior sucesso do mesmo.

Heberle *et al*., (2014), em suas pesquisas, considerou a importância da ferramenta tecnológica de termografia para medir os gradientes de temperatura em vários pontos de interesse além de verificar que o método fornece dados confiáveis e subsídios para exames clínicos.

A termografia possibilita, juntamente com análise de marcadores fisiológicos, determinar a intensidade e a localização das áreas de aquecimento da musculatura identificando lesões, (SILVA e ANDRADE, 2014).

> Sua operacionalização exige um ambiente com temperatura controlada e a aquisição de equipamento validado na área científica. É importante controlar o tecido adiposo subcutâneo da área avaliada, pois a mesma interfere nos valores absolutos de temperatura, podendo influenciar de maneira significativa os resultados de estudos com sujeitos com perfil lipídico heterogêneo, (SILVA e ANDRADE, 2014).

Em seus estudos, Bandeira *et al.,* (2014), observou em concordância com as pesquisas de Sundaram *et al*., (2011), que os atletas estavam mais predispostos a sofrer lesões e portanto, aquecimento, em seus membros não-dominantes.

Neves *et al.,* (2015), demonstrou que a gordura subcutânea pode influenciar a temperatura da pele e a dissipação do calor do corpo e ainda que, a resposta térmica pode variar de acordo com a região estudada, o grupo muscular envolvido e o tipo e a intensidade de exercício.

Uma das desvantagens da utilização da termografia, apontada por Carvalho *et al*., (2012), é que ela só permite a mensuração da temperatura superficial não distinguindo as diferentes profundidades.

De acordo com Carvalho e Mara (2010), o resultado do exercício físico é a produção de calor. Em torno de 20% da energia química resultante da oxidação dos nutrientes transforma-se em energia mecânica, responsável pelo movimento. Os outros 80% transformam-se em energia térmica que se acumula durante a prática esportiva elevando a temperatura corporal. Essa temperatura extra é dissipada por meio de mecanismos termorreguladores do indivíduo.

Em resposta ao treino de força, o comportamento térmico pode ser dividido em dois estágios. No primeiro, estágio inicial, como resposta ao exercício, ocorre redução da temperatura da pele devido a ação do redirecionamento do fluxo sanguíneo na atividade muscular, gerado pela vasoconstrição reflexa cutânea. No segundo estágio acontece a dissipação da temperatura muscular através da pele o que resulta em um aquecimento crescente e uma vasodilatação (NEVES *et al.,* 2015).

O corpo humano utiliza diversos mecanismos para transferir energia térmica acumulada e alcançar o equilíbrio térmico: condução, convecção, radiação e evaporação (CUEVAS, 2012).

Segundo Wilmore *et al.,* (2007) *apud* Cuevas (2012), aproximadamente 60% da energia térmica dissipada pela pele humana é feita por meio de radiação infravermelha. Os 40% restante, são feitos através de convecção, condução e evaporação (Figura 8).

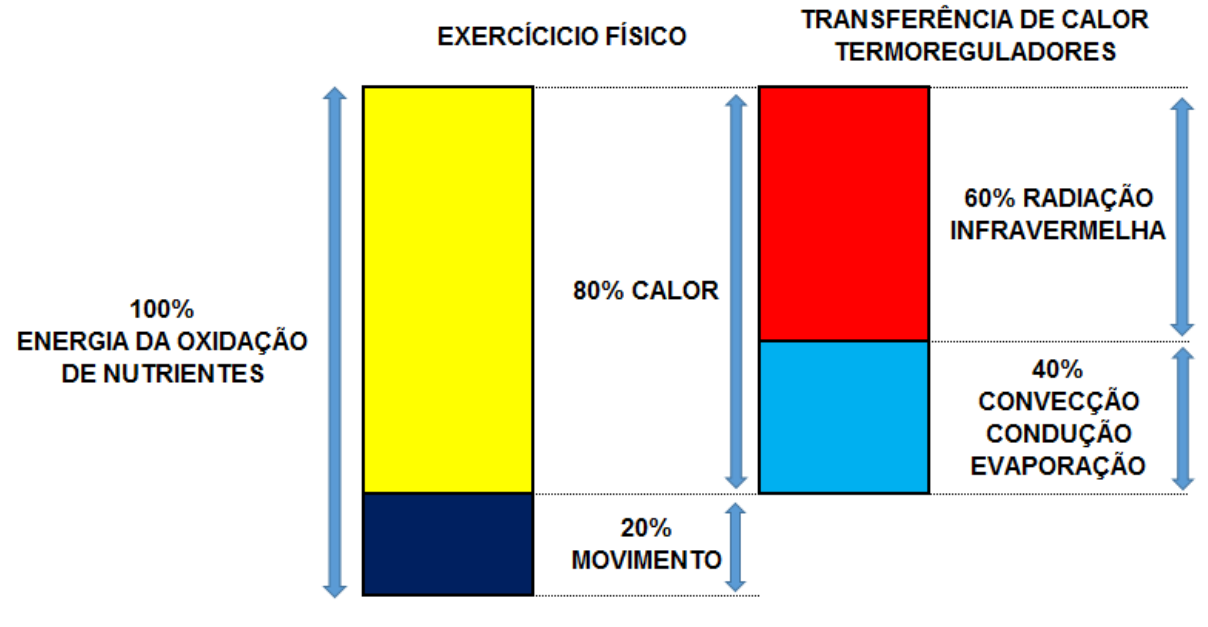

#### Figura 8: Mecanismos de Transferência de Calor

 Souza (2011), aponta como outra desvantagem da termografia que, na prática clínica, manter um ambiente com controle e uniformidade de temperatura, umidade, iluminação da sala, equipamentos e fontes de calor próximas, ventilação, insolação nas paredes, entre outros, dificulta o controle incontestável da temperatura do ambiente durante todo o processo do exame.

De acordo com Zaproudina *et al*., (2012, 2013), o controle de fatores é muito importante pois podem influenciar valores e interpretações das imagens térmicas (Figura 9). Alguns fatores externos devem ser controlados para garantir a precisão e confiabilidade dos resultados: Meio ambiente: relacionado ao local de coleta das

SER HUMANO É HOMEOTÉRMICO (37º C) Wilmore *et al.,* (2007) *apud* Cuevas (2012)

imagens; individuais: relacionadas com o individuo avaliado e suas características pessoais, que podem influenciar a temperatura da pele (divididos em fatores intrínsecos e extrínsecos); e técnicos: relacionados ao tipo de equipamento.

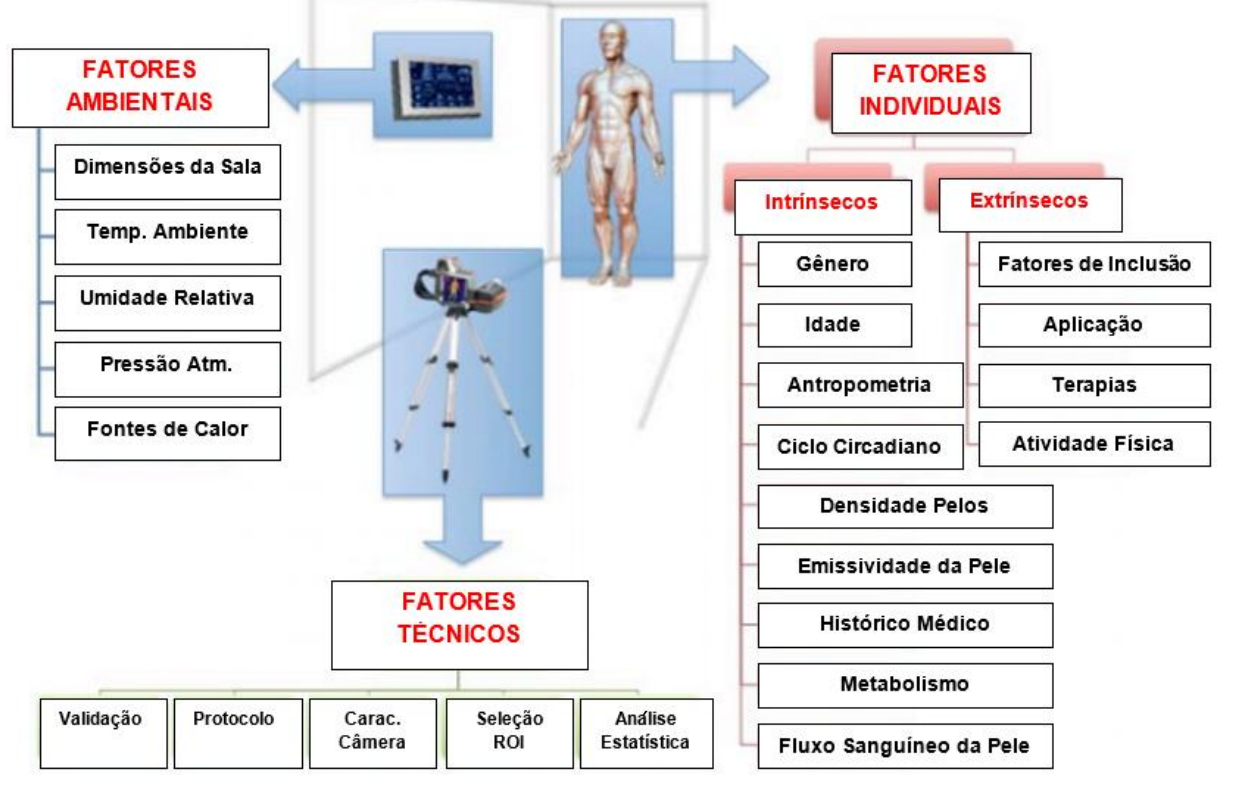

Figura 9: Fatores que influenciam a interpretação das imagens térmicas

Fonte Adaptada: Cuevas, 2012

### **3.2 PROCESSAMENTO DE IMAGENS**

#### **3.2.1 Processamento de imagens termográficas digitais**

 Em relação ao processamento de imagens termográficas digitais, Serrano *et al.,* (2009), observou que cada pixel da imagem capturada corresponde a uma temperatura em graus Celsius. Destaca ainda que dependendo da técnica de atribuição de cores à temperatura escolhida, é realizada uma correspondência entre temperatura de cada pixel e a cor em que o ponto aparecerá na imagem. Mas, se essa escolha não for adequada, pequenas variações de temperatura não serão detectadas.

#### **3.2.2 Crescimento de região por sementes**

 Segundo Neves e Pelaes (2001), com o grande avanço da tecnologia de processamento digital de imagens, torna-se indispensável a utilização de *softwares* nas tarefas de extração de informações de imagens. Uma dessas tarefas é a segmentação. Segmentar, em processamento digital de imagem, significa subdividir uma imagem em suas partes ou objetos constituintes. As técnicas de segmentação de imagens são diversas assim como suas aplicações. As técnicas são baseadas em descontinuidade: detecção de pontos isolados "Sementes", detecção de linhas e detecção de bordas, e similaridade: limiares (*Thresholding*), crescimento de regiões (*Region Growing*), junção e separação (*Split & Merge*) e aglomeração (*Clustering*).

 Em 1994, Adams e Bischof escreveram o primeiro artigo científico onde explicavam o que era o crescimento de regiões por sementes. Diziam que a segmentação de imagens poderia ser feita de maneira rápida e livre de parâmetros de ajustes, no entanto, era preciso realizar a especificação de sementes que são pixels individuais que irão controlar a formação das regiões de interesse nas quais a imagem será segmentada, podendo ser empregada usando a seleção manual de sementes ou por procedimentos automatizados, utilizando a criação de algoritmos (ADAMS, BISCHOF, 1994).

 Segundo Neves e Pelaes (2001) a análise de agregação de pixels começa com um conjunto de pontos intitulados de sementes que se associam a regiões próximas que possuem pixels vizinhos com propriedades similares. No entanto, essa aproximação deve ser considerada com cautela pois a região A pode se aproximar da vizinha B apenas devido à proximidade das bordas das regiões. Por esse motivo existem diversos métodos de segmentação de imagens e cada técnica diferente mostra-se mais eficiente que a outra em determinada situação.

 Silva e Tavares (2011) também discorrem sobre o assunto ao afirmar que para garantir uma boa compreensão, análise e interpretação de uma imagem original, é necessário realizar uma divisão dela em regiões homogêneas agrupadas por características semelhantes.

#### **3.2.3** *Softwares* **para análise de imagens**

Os *softwares* mais comumente empregados para a análise de imagens são Image-Pro Plus®, ImageJ, GIMP e ImageLab®. Contudo, segundo Silva e Bissaco (2010) a maioria destes *softwares* apresentam como principais limitações a complexidade no funcionamento e, com exceção do ImageJ e GIMP, que são *opensource*, também têm custo elevado. Além disso, não dispõem de recursos e ferramentas que auxiliariam a análise de imagens pelo padrão de cores que são características das imagens de termografia infravermelhas, bem como não permitem um processamento automático, ficando a critério do usuário a escolha dos parâmetros utilizados para o processamento.

Sendo assim, Watanabe e Bissaco (2008), desenvolveram o CFC\_Image, um *software* de processamento de imagens para processar imagens levando-se em consideração o padrão de cores. Essa ferramenta é capaz de realizar a quantificação de forma automática em um conjunto de imagens em função de um único limiar de processamento obtido de uma imagem ou conjunto de imagens referência (SILVA e BISSACO, 2010; MARSON e MARTINS, 2017).

## **4 MÉTODO**

#### **4.1 BANCO DE IMAGENS DE TERMOGRAFIA INFRAVERMELHAS**

As imagens de termografia infravermelhas utilizadas neste trabalho são da pesquisa da Dissertação de Mestrado de Silva e Martins (2017), onde todos os procedimentos utilizados respeitaram os princípios éticos inerentes ao projeto, tendo sido aprovado pelo Comitê de Ética e Pesquisa (CEP) da Universidade de Mogi das Cruzes (UMC) com parecer consubstanciado número: (CAAE 55217816.7.0000.5497).

O Banco de Imagens utilizados é composto por 310 Imagens de 31 voluntários sendo 10 de cada indivíduo do sexo masculino com idade entre 18 e 40 anos, saudáveis, recrutados nos Cursos de Graduação e Pós Graduação da UMC.

As imagens processadas nesta pesquisa foram obtidas por meio de fotografias térmicas realizadas com a utilização da câmera infravermelha FLIR 660. Os procedimentos foram feitos na Universidade de Mogi das Cruzes, em ambiente controlado de temperatura, no Núcleo de Pesquisas Tecnológicas no laboratório de imagens térmicas.

## **4.2 PROCESSAMENTO DAS IMAGENS DE TERMOGRAFIA INFRAVERMELHAS**

#### **4.2.1 Ajustes dos parâmetros das imagens de termografia infravermelhas**

Para esta etapa foi utilizado o *software* ThermoCam Researcher Professional 2.10 - FLIR, que possibilita a comparação de cada região individualmente a fim de obter as temperaturas máximas e mínimas. A Figura 10 ilustra a interface do *software*, onde foram realizados os ajustes de parâmetros.

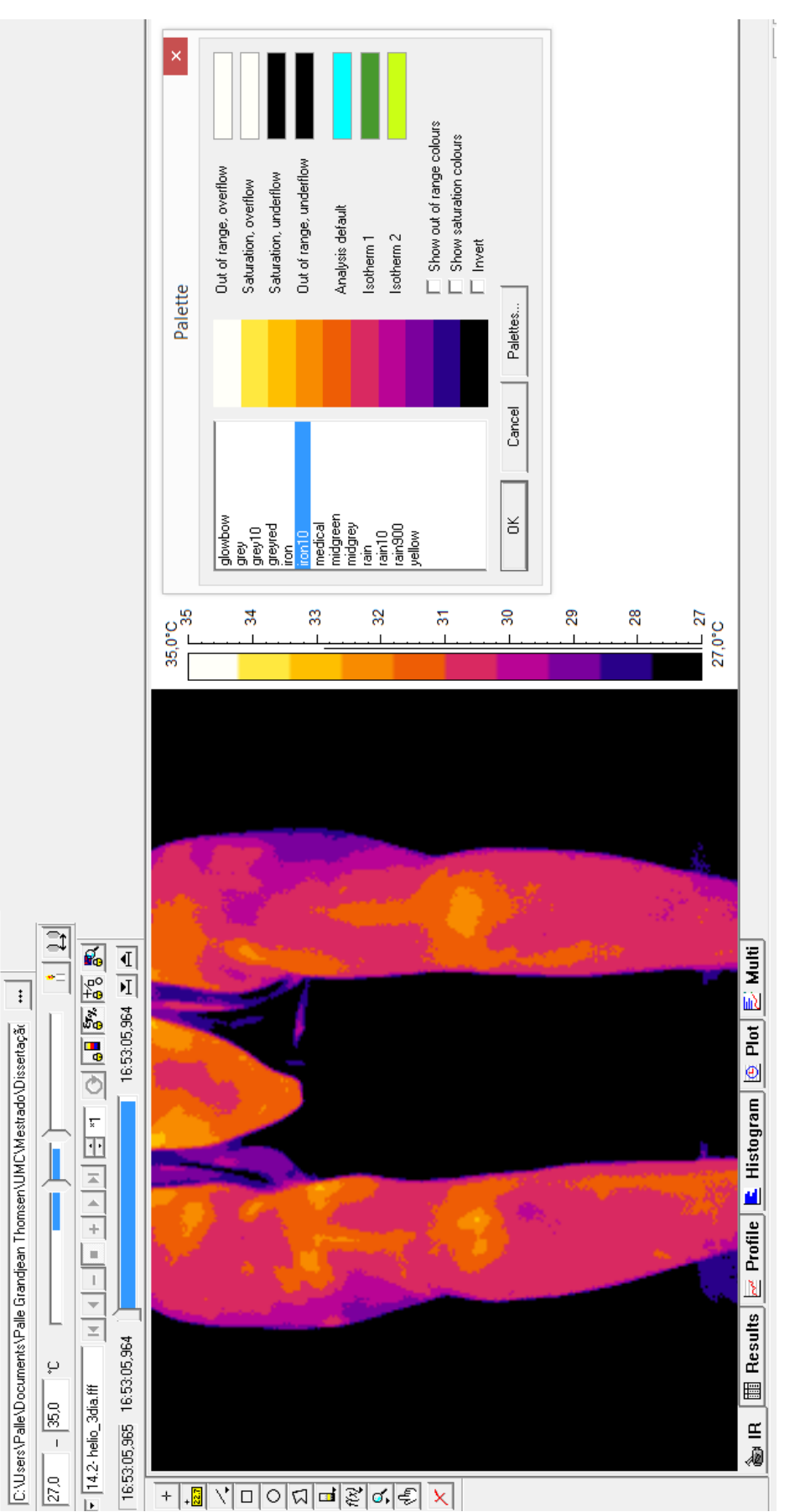

 $\bullet$ 

 $\begin{array}{r} \hline \textbf{0} & \textbf{0} & \textbf{0} \\ \hline \textbf{0} & \textbf{0} & \textbf{0} \\ \hline \end{array}$ 

 $\blacksquare$ 

 $\frac{d\mathbf{r}}{d\mathbf{r}}\left[\frac{\mathbf{r}}{d\mathbf{r}}\right]\left[\frac{\mathbf{r}}{d\mathbf{r}}\right]$ 

日にす

File Edit View Camera Image Recording Help

Figura 10: Interface do *software* ThermoCam Researcher Professional 2.10 – FLIR

Os parâmetros que influenciam os valores de temperatura de uma imagem de termografia infravermelha estão diretamente relacionados a umidade relativa do ar, distancia da câmera termográfica, fontes de calor no ambiente, emissividade e o ângulo de posicionamento da câmera em referência a área de interesse. Os parâmetros de temperatura ambiente e umidade relativa foram obtidos durante a aquisição das imagens. Nesse estudo, emissividade e a escolha da paleta de cores permitiram a correção das temperaturas das imagens no *software Thermocam Researcher Professional 2.10*. A Figura 11 ilustra a interface do *software* com os parâmetros de correção.

**Settings** Analysis T Units T **Text Comment** Τ **Object Parameters** Image Scale Object Atmosphere  $0,980$ Emissivity: Atmospheric  $\overline{22}$ 'n temperature: Distance:  $\sqrt{1.0}$  $\mathsf{m}$ Relative humidity: 60  $\mathbf{z}$ Reflected  $\sqrt{0}$  $^{\circ}$ C Computed temperature:  $0.99$ **External optics**  $\Box$  Estimated Temperature: 22,0 <sup>9</sup>C Transmission: 1,00 Refer. Temp: ۴Ć Reset

Figura 11: Ajustes dos parâmetros para correção de imagem

#### Onde:

*Emissivity*: Emissividade térmica do objeto (pele humana: 0,98 – ITC; THERMOWORKS).

*Distance*: Distância entre a câmera e o objeto de análise (1m).

*Reflected temperature*: Temperatura refletida de outras fontes (0).

*Atmospheric temperatura*: Temperatura atmosférica (22º C).

*Relative humidity*: Umidade relativa (60%).

A sala onde foram realizados as imagens termográficas, e os exercícios, foi preparada com o intuito de padronizar o ambiente evitando possíveis vieses na aquisição das imagens (figura 12: a,b,c)

Figura 12: (a) vista geral do ambiente e materiais; (b) visão oposta do ambiente e materiais; (c) visão lateral do ambiente com bancada e termômetros.

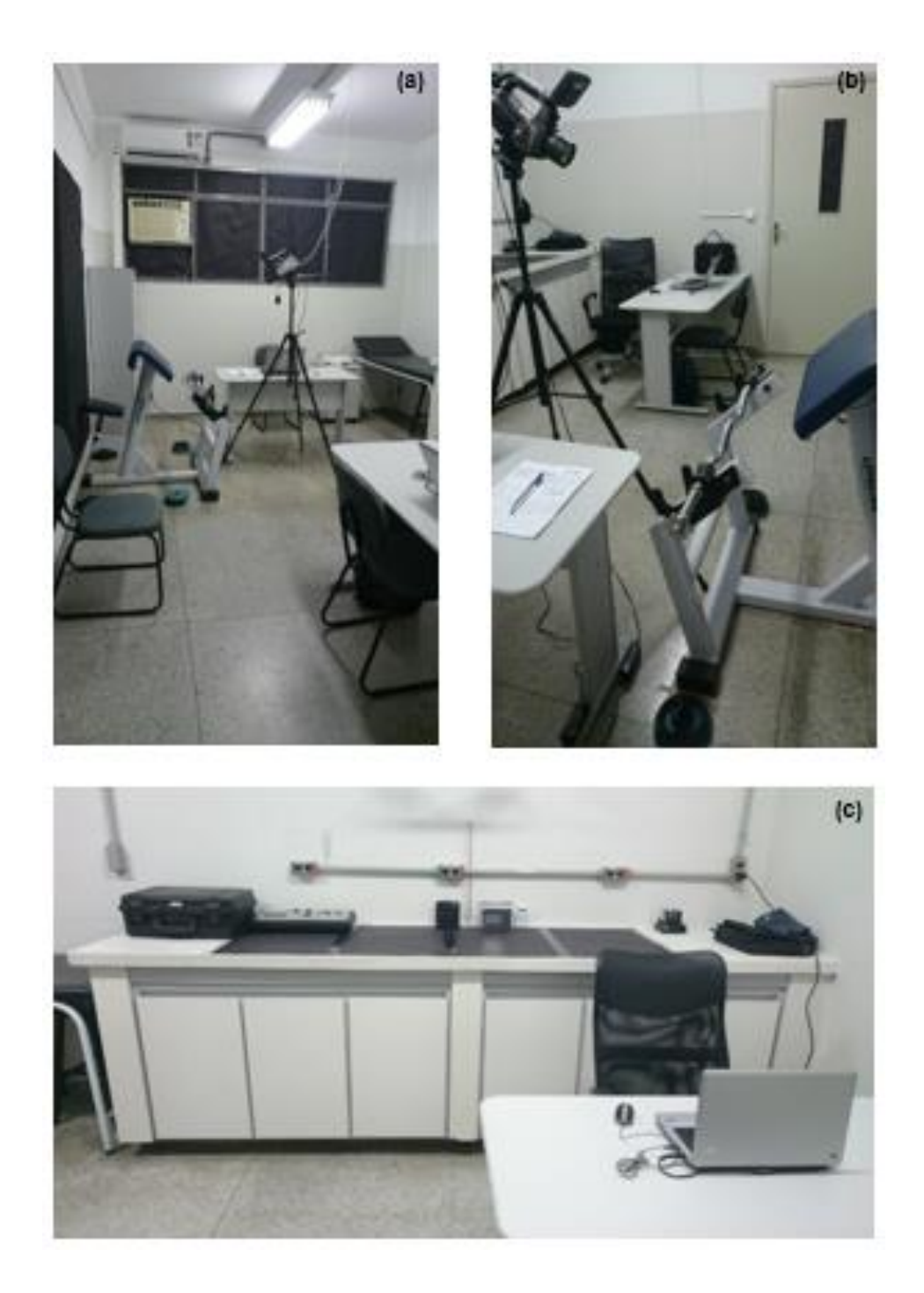

#### **4.2.2 Pseudo-cores**

Foi necessária a realização da escolha da paleta de cores que melhor representa as temperaturas do objeto. Assim, após verificação de todas as paletas de cores disponíveis no *software* ThermoCam Researcher Professional 2.10 – FLIR, a paleta de cores que melhor retratou as regiões de interesse, possibilitando a identificação visual dos pixels de forma mais nítida, foi a paleta "*IRON* 10", que trabalha com 10 cores da escala "*IRON*" (Figura 13). Para este fim foi realizada uma simulação com um piloto de 10 imagens.

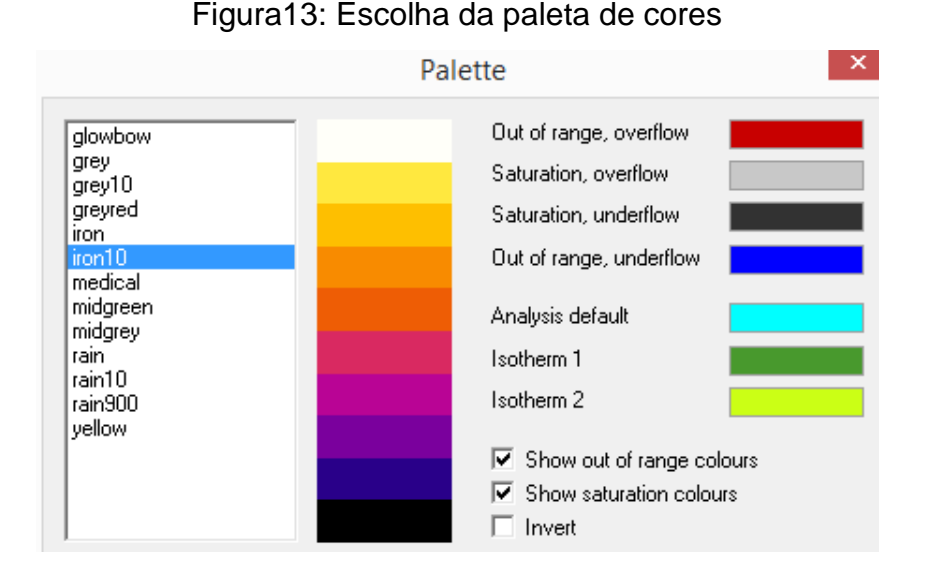

Após análise das temperaturas máximas e mínimas de todas as imagens, buscando a padronização das cores representada pela escala, foi estabelecido a escala de temperatura entre 27º C a 35º C (Figura 14).

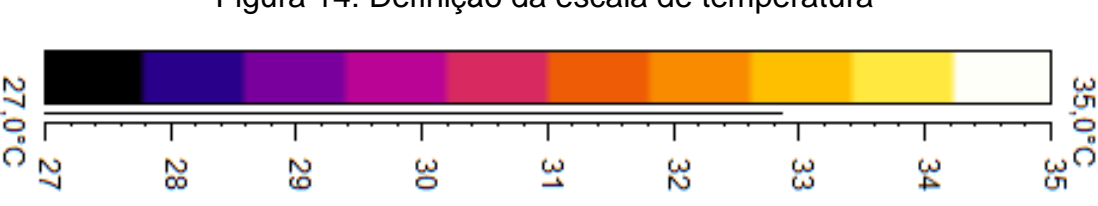

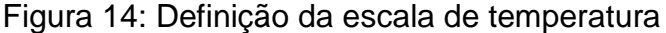

A Figura 15 ilustra as correções de cores, comparando imagens na situação (basal) sem a realização do exercício, após 10min climatização onde a imagem a ilustra a paleta inicial do software e a b na escala "*Iron 10*" de uma imagem inicial, comparada a .

Figura 15: Imagens de Termografia Infravermelha (A) utilizando a paleta de cores "*IRON*" e (B) após ajustes para escala "*IRON10*"

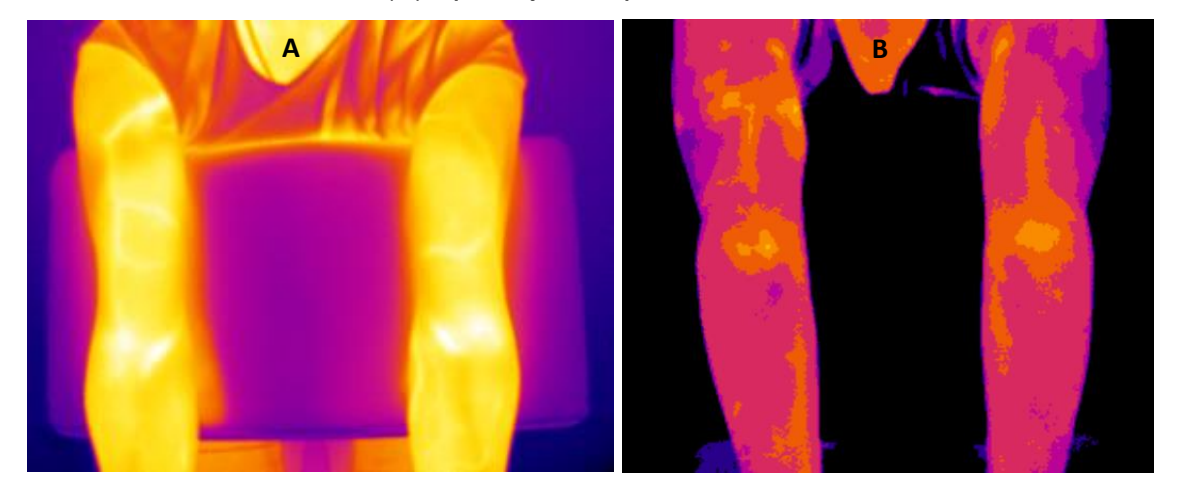

#### **4.2.3 Formato BITMAP**

O formato original das imagens ".fff", não permite a visualização e processamento em outros *softwares*. Utilizando o *software* ThermoCam Researcher Professional 2.10 – FLIR individualmente, foi possível alterar o formato das imagens para bitmap possibilitando assim a visualização e processamento em outros *softwares*.

A escolha do formato bitmap foi devido a maior fidelidade das cores e menor perda da qualidade da imagem em relação a imagem térmica original, constatado após modificar para outros formatos no teste piloto.

#### **4.2.4 Cálculo da quantidade de pixels por cm 2**

Devido a padronização para aquisição das imagens e pelo fato de ser desconhecida a resolução, verificou-se as dimensões da mesa utilizada para a prática das atividades físicas resistidas (Rosca Scott), através do *software* AutoCAD® 2016 [\(CAD](https://pt.wikipedia.org/wiki/CAD) - Desenho Auxiliado por Computador) da Autodesk, versão gratuita para estudantes e educadores. Para tanto foi inserido a imagem em formato .bmp e criou-se uma escala de  $0,1x0,1$  cm<sup>2</sup>, inserimos a imagem em formato .bmp onde o autor criou uma escala de 0,1cm x 0,1cm (Figura 16).

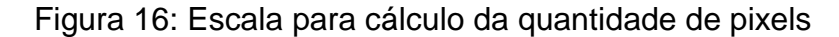

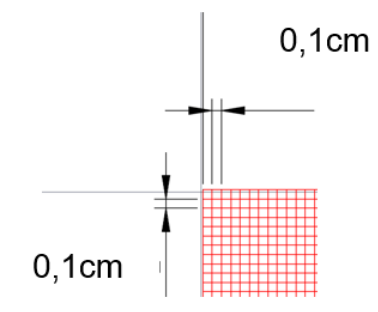

Com a escala desenvolvida e sabendo as dimensões da mesa, foi possível modificar a imagem de maneira que esta ficasse em escala (Figuras 17 e 18).

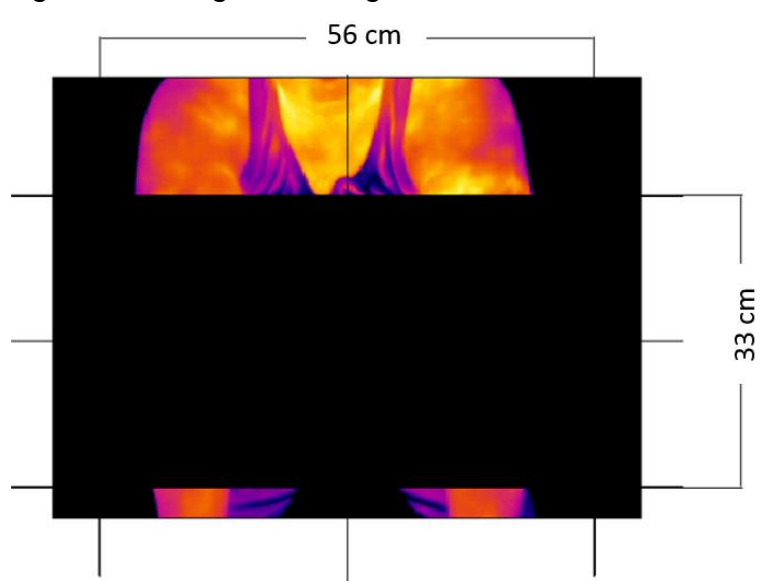

Figura 17: Imagem termográfica em escala conhecida

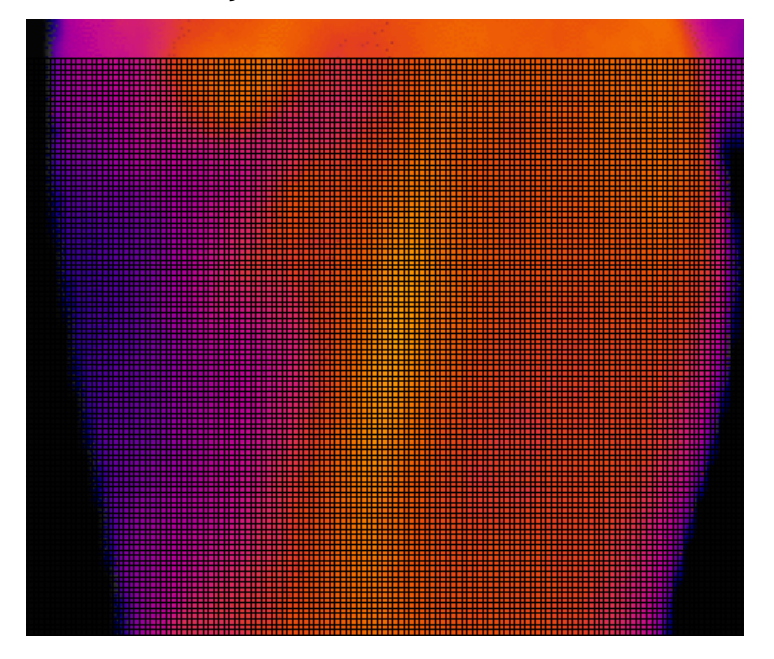

Figura 18: Determinação da Área colocada em escala 0,1x0,1cm

Para a realização do dimensionamento dos pixels, foi utilizada a ferramenta de mudança de escala "*Scale*", disponível no *software*. Na sequência foram efetuadas as mensurações de cada unidade para verificar seu tamanho padrão médio, já que em situação de ampliação, algumas distorções métricas foram observadas. Para encontrar o tamanho padrão médio do pixel (Figura 19), foram feitos cálculos de área de diferentes pontos (conforme Tabelas 2 e 3) atingindo uma média padrão. Esse procedimento foi realizado em diferentes regiões da imagem ampliada e constatou-se o mesmo desvio exemplificado.

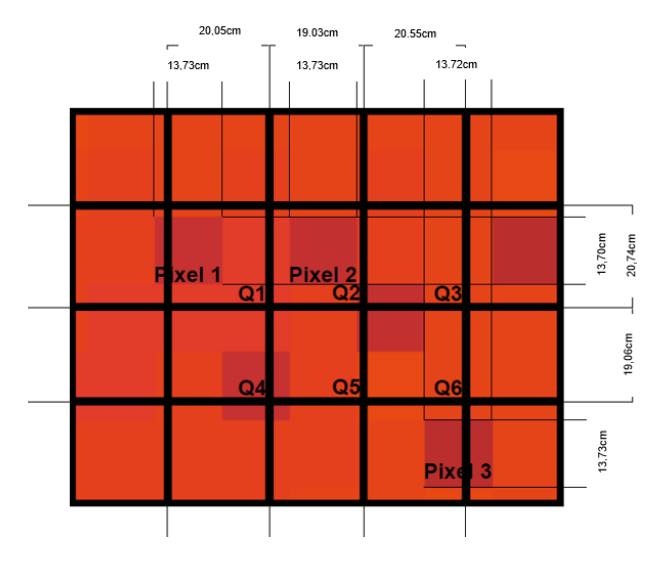

Figura 19: Dimensões do Pixel da imagem termográfica (escala ampliada)

|                |              | Escala original (0,1cm x 0,1cm) |              |
|----------------|--------------|---------------------------------|--------------|
|                | Largura (cm) | Comprimento (cm)                | Área $(cm2)$ |
| Q <sub>1</sub> | 20,705       | 20,744                          | 429,5045     |
| Q <sub>2</sub> | 19,028       | 20,744                          | 394,7168     |
| Q <sub>3</sub> | 20,553       | 20,744                          | 426,3514     |
| Q4             | 20,705       | 19,062                          | 394,6787     |
| Q <sub>5</sub> | 19,028       | 19,062                          | 362,7117     |
| Q <sub>6</sub> | 20,593       | 19,062                          | 392,5438     |
|                |              | 400,0845                        |              |

Tabela 2: Cálculo da média das áreas após ampliação

Tabela 3: Cálculo da média das áreas dos pixels após ampliação

| Pixel | Largura (cm)                             | Comprimento (cm) | $\text{Area (cm}^2)$ |
|-------|------------------------------------------|------------------|----------------------|
| -1    | 13,731                                   | 13,689           | 187,9637             |
| 2     | 13,729                                   | 13,689           | 187,9363             |
| 3     | 13,725                                   | 13,733           | 188,4854             |
|       | Média das Áreas dos Pixels:              | 188,1285         |                      |
|       | Quantidade de pixels por área (unidade). | 2,13             |                      |

#### **Organização das imagens**

O Quadro 2 mostra como as imagens foram organizadas, sendo que elas foram alteradas para o formato BITMAP, e na paleta de cores "*IRON 10*".

| Imagem           | Registro                                                                |
|------------------|-------------------------------------------------------------------------|
| Img <sub>1</sub> | Imagem (basal) sem a realização do exercício, após 10min climatização   |
| Img <sub>2</sub> | Imagem logo após 1º série de exercício, repetições até a fadiga (carga  |
|                  | $de 6$ kg)                                                              |
| Img <sub>3</sub> | Imagem logo após 2º série de exercício, repetições até a fadiga (carga  |
|                  | de 10 kg)                                                               |
| Img <sub>4</sub> | Imagem logo após 3º série de exercício, repetições até a fadiga (carga  |
|                  | de 12 kg)                                                               |
| Img <sub>5</sub> | Imagem 2 min após 3º série de exercício, repetições até a fadiga (carga |
|                  | de 12 kg)                                                               |
| Img 6            | Imagem 5 min após 3º série de exercício, repetições até a fadiga (carga |
|                  | de 12 kg)                                                               |
| Img <sub>7</sub> | Imagem 15 min após 3º série de exercício, repetições até a fadiga       |
|                  | (carga de 12 kg)                                                        |
| Img <sub>8</sub> | Imagem 30 min após 3º série de exercício, repetições até a fadiga       |
|                  | (carga de 12 kg)                                                        |
| Img 9            | Imagem 24 horas após 3º série de exercício, repetições até a fadiga     |
|                  | (carga de 12 kg)                                                        |
| $Img$ 10         | Imagem 48 horas após 3º série de exercício, repetições até a fadiga     |
|                  | (carga de 12 kg)                                                        |

Quadro 2: Organização das imagens

Todos os voluntários escolhidos são sedentários, foi estabelecido que cada voluntário deveria se apresentar para a coleta de dados nas datas e horários estabelecidos.

Além da autorização e do agendamento das datas da coleta, os voluntários deveria seguir as seguintes recomendações:

- dia das coletas, evitar roupas apertadas.

- realizar a última alimentação com pelo menos 3 horas do exame.
- manter a mesma rotina diária na segunda bateria.
- chegar com 10 minutos do período marcado para início da avaliação.
- manter os mesmos horários para as coletas.
- não praticar atividades físicas entre as coletas.

#### **Seleção da área de interesse**

Para esta etapa foi utilizado o editor gráfico *Open Source* GIMP 2.8.20 (GNU *Image Manipulation Program*) (Figura 20) que possibilitou a seleção apenas de uma determinada área da imagem. Esta seleção foi necessária para análise individual das áreas dos membros superiores direito e esquerdo, sem que um interferisse no resultado de cálculo da área do outro, a padronização na seleção da área está representada pela Tabela 4.

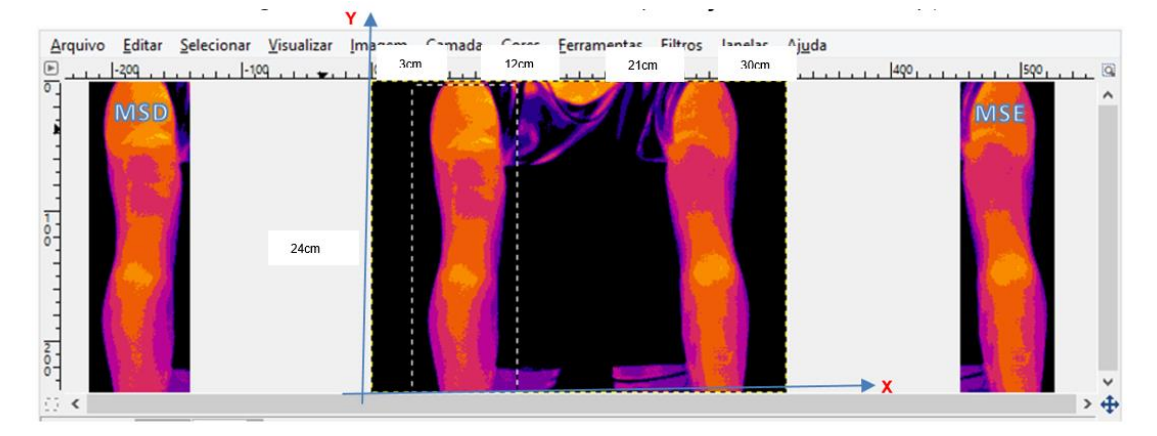

Figura 20: Editor Gráfico GIMP (Seleção MSD e MSE)

Tabela 4: Dimensões da seleção da área de interesse

| Membro Superior Direito (MSD) |                            | Membro Superior Esquerdo (MSE) |                           |
|-------------------------------|----------------------------|--------------------------------|---------------------------|
| $3,0cm \rightarrow 12,0cm(X)$ | $0 \rightarrow 24.0cm$ (Y) | 21,0cm $\rightarrow$ 30,0cm(X) | $0 \rightarrow 24,0cm(Y)$ |

Desta maneira a área de corte ficou padronizada 9,0cm x 24,0cm.

## **Segmentação da imagem por crescimento de região através de semente**

Para realizar a quantificação da área por crescimento de região através de semente nas imagens de termografia infravermelha usando processamento digital de imagens, nesta pesquisa foi usada a versão v.2.0 do *software CFC Image* (Figura 21). Foi implementado o modelo de cores HSI, o qual permite ao usuário selecionar um limiar único de processamento, selecionando os valores de matiz (H), saturação (S) e intensidade (I) da imagem referência. Após a seleção da semente, a técnica de crescimento de regiões é utilizada, como forma de calibração do *software* para o conjunto de imagens a ser utilizado selecionando-se a semente de interesse com o auxílio do *mouse*.

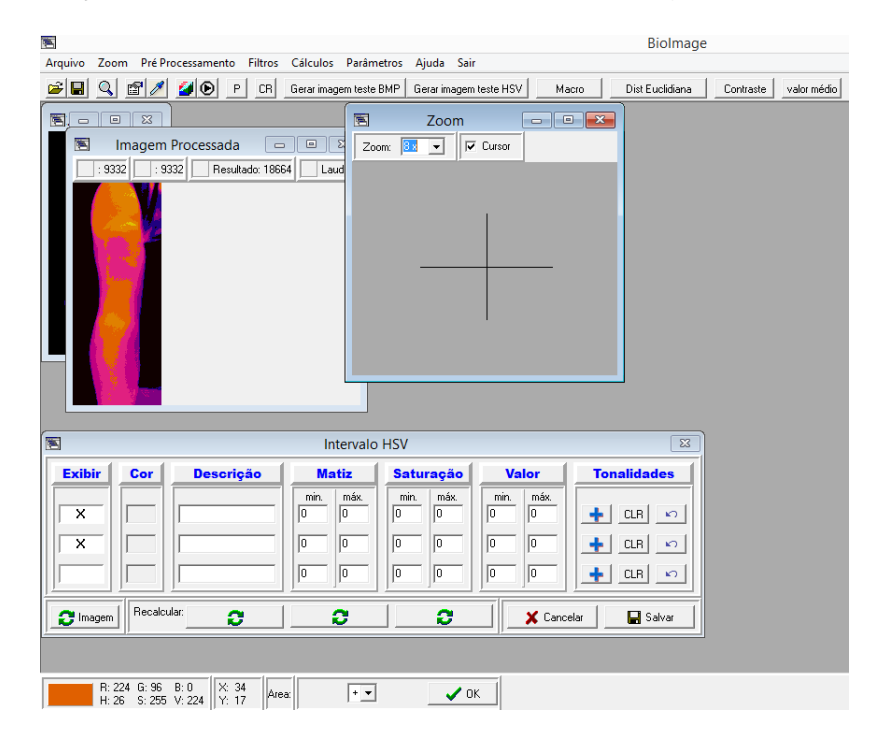

Figura 21: Aplicação da técnica de processamento da imagem no CFC\_*Image* V:2

Para calibrar o *CFC\_Image* para nosso conjunto de imagens foi utilizada sua ferramenta de captura de tonalidades (opção de menu: "abrir imagem" $\rightarrow$ "parâmetros"  $\rightarrow$  "capturar tonalidades"). Para a captura de tonalidades (ou seja, a semente) pode-se também usar uma lupa (com aumento de 2 a 10x) e uma caixa de diálogo onde foi possível indicar a classe e a cor que os pixels serão classificados e

pintados. Com o auxílio desta lupa e do mouse selecionou-se alguns pixels que continham as tonalidades que representam o range de temperatura desejado.

Os procedimentos para a aplicação da técnica do Processamento de imagem escolhido, foram:

1. Seleção de um pixel de interesse por meio de uma ferramenta específica de captura de tonalidades (Figura 22).

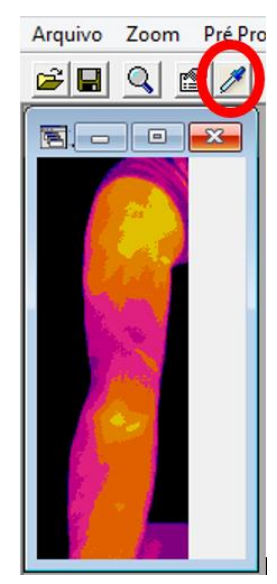

Figura 22: Captura de tonalidades

2. Parametrização do intervalo da captura de tonalidades, intervalo HSV (Figura 23);

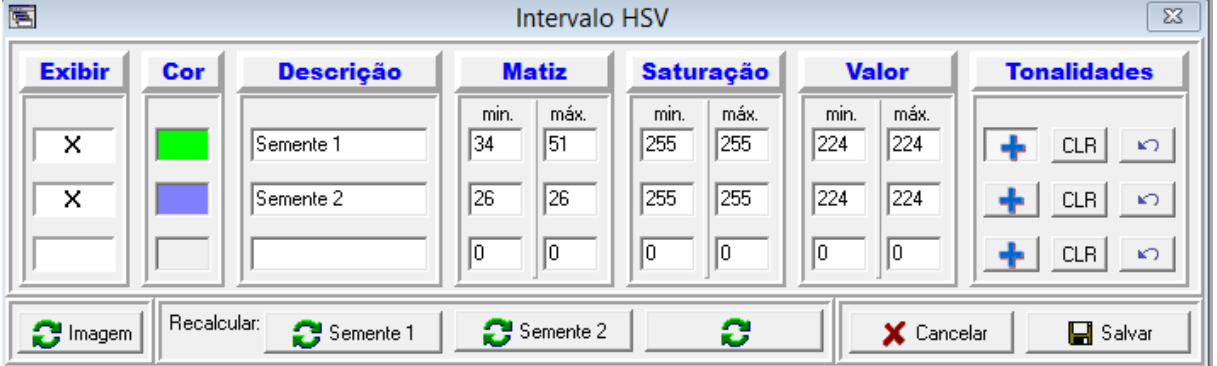

Figura 23: Captura de tonalidades – Intervalo HSV

Para melhor visualização das sementes selecionadas, durante o processamento da imagem, optou-se por uma alteração da cor original do pixel na escala "*IRON10*" conforme Quadro 3, para verificar a segmentação das imagens por semente, a decisão da escolha da escala "*IRON 10*" teve como base o teste piloto, onde individualmente verifiquei e testei todas as escalas disponíveis.

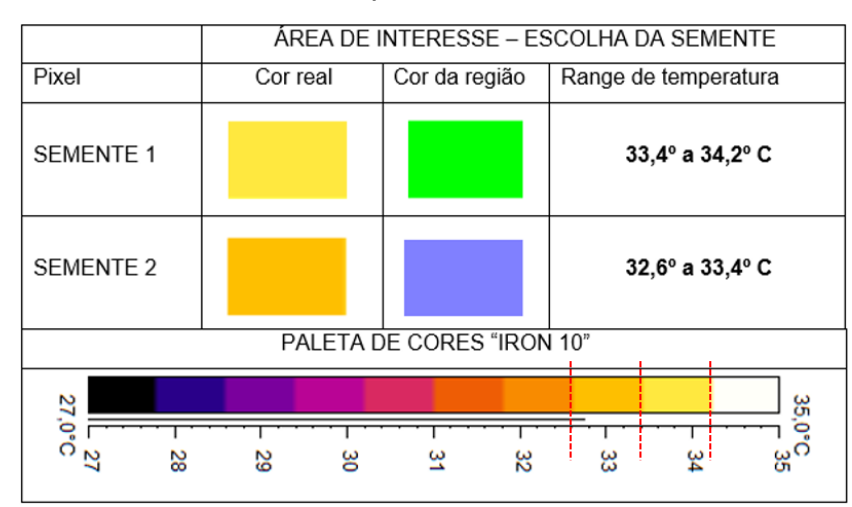

Quadro 3: Área de interesse, escolha da semente e associação com a temperatura de acordo com a paleta de cores "*IRON* 10"

3. Processamento da imagem com resultados das quantidades de pixels das áreas de interesse (Figura 24), selecionadas as áreas que tiveram aumento de temperatura.

Figura 24: Exemplo de imagem segmentada através de crescimento de região

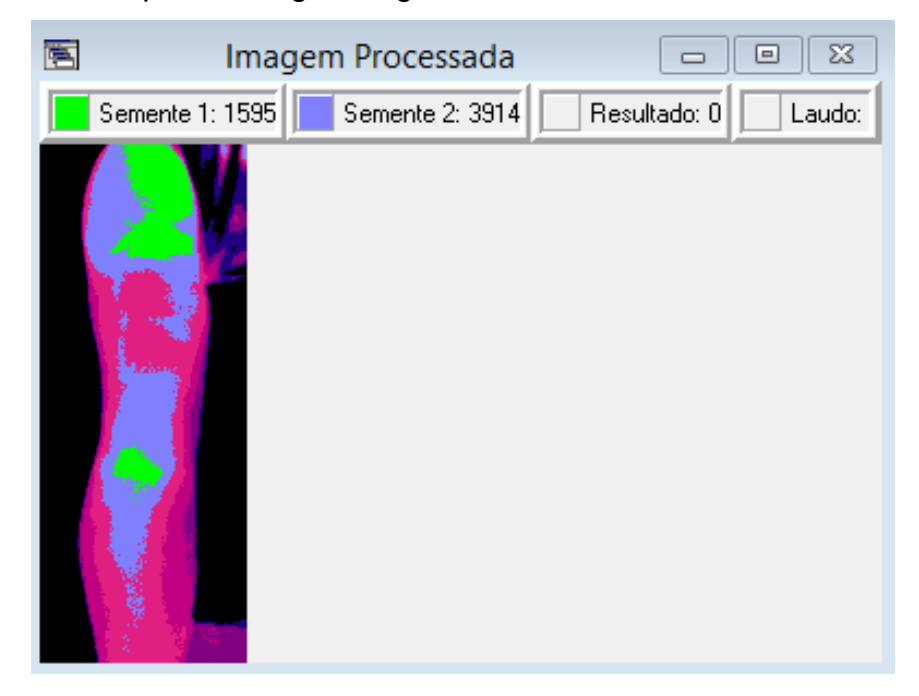

## **5 RESULTADOS E DISCUSSÃO**

Para as análises e apresentação dos resultados utilizou-se o *software* MS Excel. Como exemplo do procedimento adotado, utilizando as imagens processadas de um voluntário, a Figura 25 ilustra as imagens segmentadas em sequência de registro (Img 1 a Img 10) separadas em Membro Superior Direito (MSD) e Membro Superior Esquerdo (MSE).

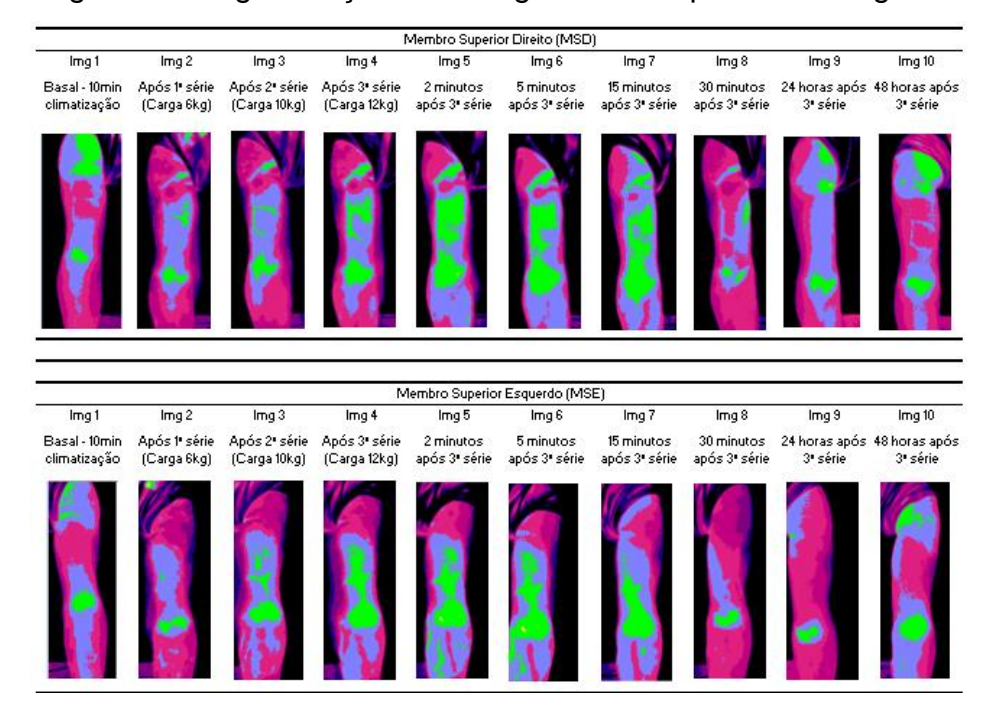

Figura 25: Segmentação das imagens em sequência de registro.

Nos registros do mesmo voluntário no exemplo da Figura 25, utilizado da Imagem 2 (Img 2: Após 1º Série de exercícios resistidos com carga de 6kg) até registro da Imagem 7 (Img 7: 15 minutos após 3º série de exercícios resistidos com carga de 12kg) observa-se elevação de temperatura nos grupos musculares alvos do exercício resistido do tipo Rosca Scott para o Membro Superior Direito (MSD) e Membro Superior Esquerdo (MSE).

A Tabela 5 representa os resultados obtidos do crescimento das regiões de interesse de todos os voluntários utilizados na pesquisa informando mostrando o cálculo da Área Total após segmentação das imagens conforme registros Img 1 a Img 10.

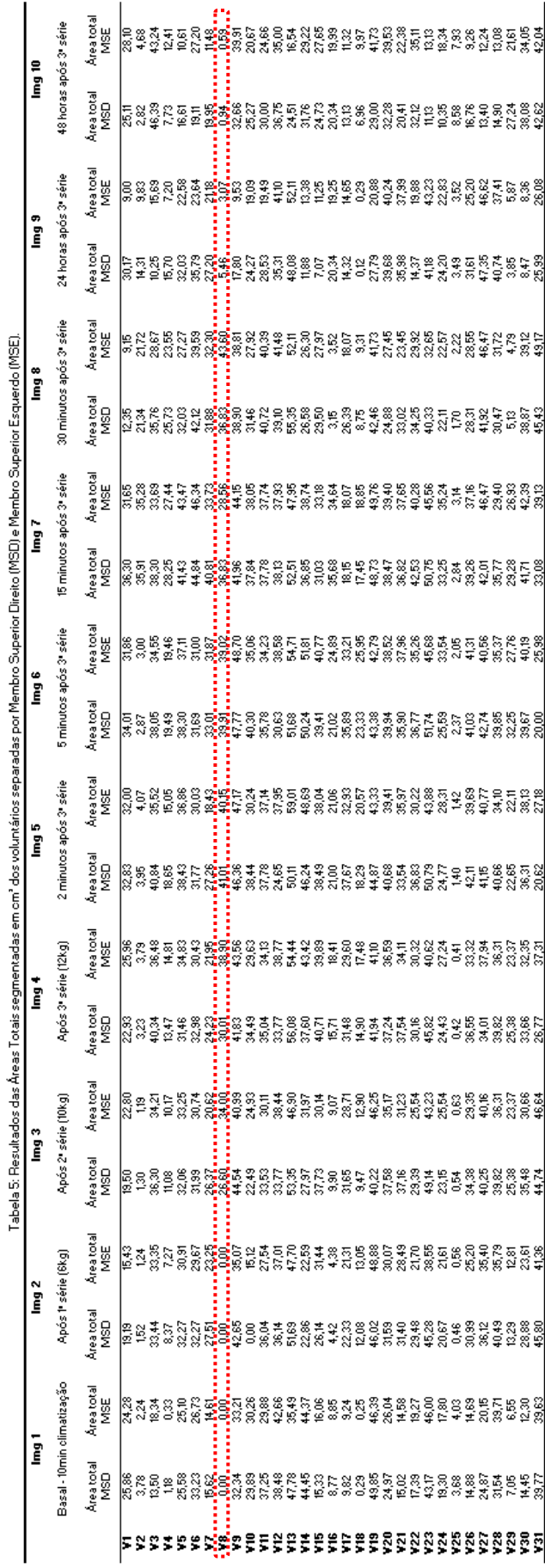

Durante as séries de exercícios resistidos registrado pela Imagem 2 (Img 2) até 30 minutos decorridos registrado pela Imagem 8 (Img 8), a área de interesse conforme valores apresentados na Tabela 5 apresentou alteração de temperatura, que pode ser explicada pelo sistema de termorregulação corporal irradiando sangue para pele. Já nas imagens de registro 24h (Img 9) após a última série de exercícios, existe alteração da temperatura de maneira não uniforme que pode ser explicada pela período de resposta aguda muscular onde o organismo através de aumento de temperatura (processo inflamatório) em função da reparação das microlesões musculares causadas pela prática dos exercícios resistidos.

Corroborando com os estudos de Evans (2007), os valores encontrados (Tabela 5) mostram que a prática do exercício resistido do tipo Rosca Scott envolve bíceps, braquial, braquiorradial e antebraço e de acordo com Cuevas (2012) a termografia pode ser utilizada como técnica de acompanhamento de atividades esportivas e quando implementada a técnica de processamento das imagens de termografia infravermelhas para quantificar a região os resultados obtidos contribuem para os entendimentos da ação do exercício no grupo de músculos alvo.

Ao todo foram processadas 620 imagens de 31 Voluntários. Segundo Potter e Merle (2016) os tecidos musculares realizam movimentos de contração e relaxamento, desencadeados pelo movimento relativo das fibras (miosinas e actinas) e como observamos nos resultados obtidos nos voluntários 2, 6, 7 e 22 a temperatura permanece constante durante toda a prática e somente 30 minutos após (Img 8) é, que se observa um aumento da área que pode ser explicado pela camada de gordura subcutânea que exerce influência na troca de temperatura pois atua como um isolante conforme estudos de Neves *et al.,* (2015).

Para comparar resultados obtidos entre os Membros Superiores Direito e Membros Superiores Esquerdo de cada voluntário afim de verificar se o exercício resistido estudado trabalha de maneira similar os membros superiores, a Tabela 6 e o Gráfico 1 representam os resultados com os porcentuais comparativos entre MSD**>>**MSE durante as etapas de registro das Imagens Img 1 a Img 10.

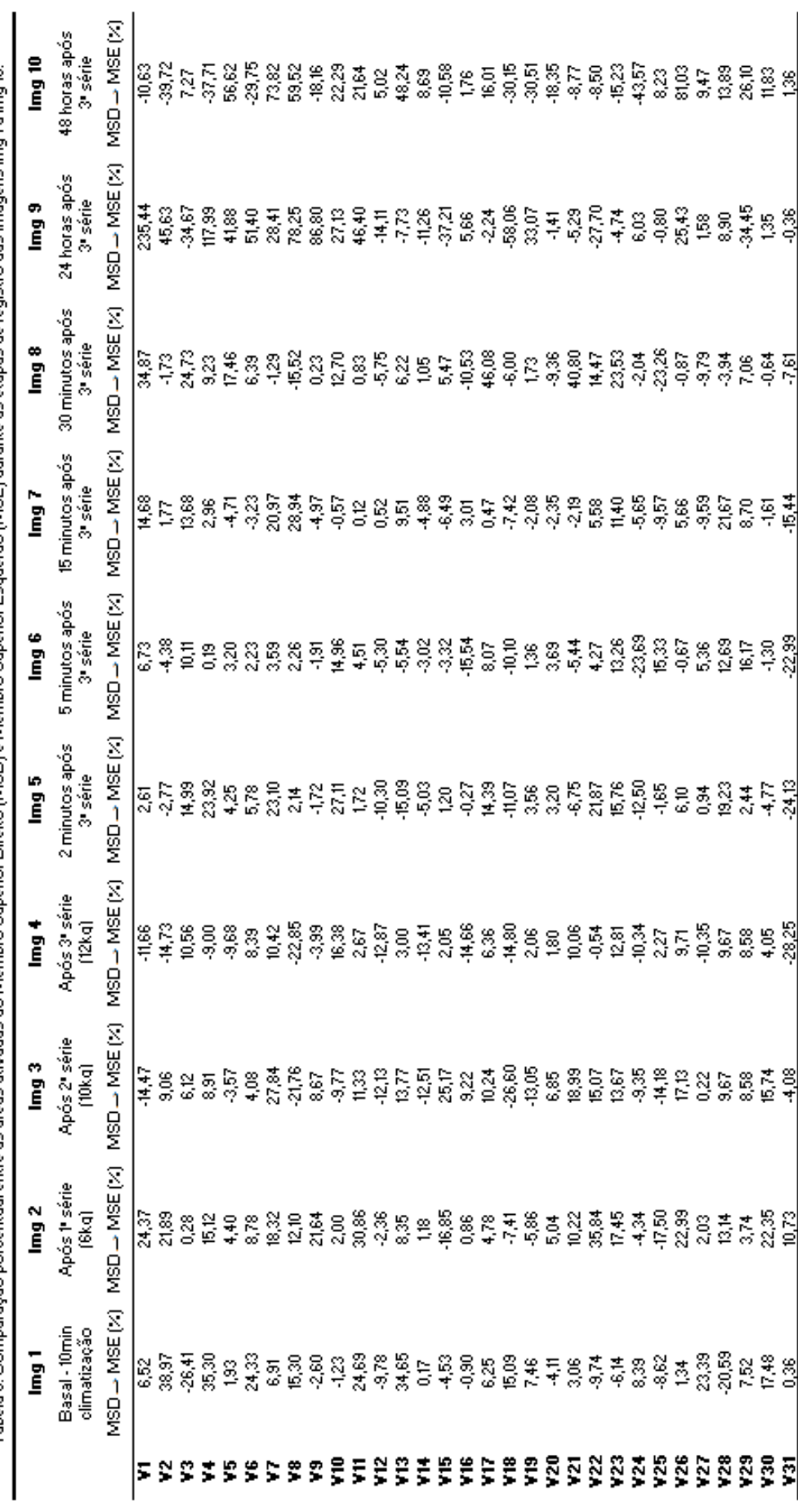

Tabela 6: Comparação porcentual entre as áreas atuadas do Membro Superior [Membro Superior Esquerdo [MSE] durante as etapas de registro das Imagens Img1a Img 10.

55

Gráfico 1: Comparação porcentual entre as áreas ativadas do Membro Superior Direito (MSD) e Membro Superior Esquerdo (MSE) durante as etapas de registro das Imagens Img 1 a Img 10.

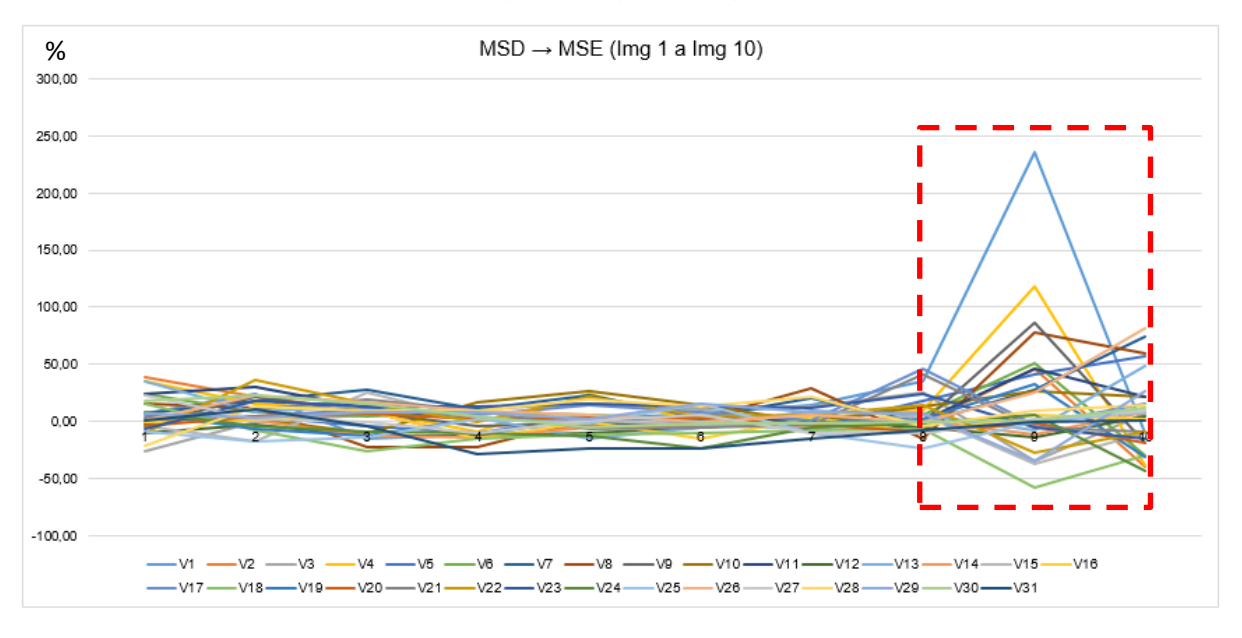

Os resultados obtidos com a comparação entre as áreas nas diferentes etapas da pesquisa, mostram que as áreas de interesse tem sua região ativada mantida constante durante os exercícios e a área é aumentada, 30 minutos, em média, decorridos das séries de exercícios resistidos. Esses valores demonstram um aumento da temperatura e irradiação da mesma para áreas vizinhas, ativando novas regiões após a realização das atividades físicas propostas.

Nas etapas 8 e 9 conforme estudos de Foschini *et al.,* (2007), observa-se uma grande variação da área entre os Membros Superiores devido a ação simultânea do exercício nos membros superiores, a musculatura dos membros não dominantes sofrem danos maiores de suas fibras, mais especificamente a ruptura, alargamento ou prolongamento de "microlesões" que desencadeiam um processo inflamatório resultando no aumento da área de alteração de temperatura.

Essa pesquisa partiu do estudo e busca de ferramentas e técnicas disponíveis para a realização de um diagnóstico investigativo não invasivo, que possibilite aos médicos, fisioterapeutas e preparadores físicos, um auxílio aos seus tratamentos e, consequentemente, possibilite alcançarem melhores resultados com seus pacientes.

Já é consagrada a importância da prática regular de exercícios físicos como benfeitoria ao funcionamento do corpo humano, além de auxílio à coordenação, velocidade, agilidade, e melhora de sistemas cardiovasculares, endócrinos, entre outros. A partir dessas informações, estudos comprovaram que durante a prática de atividades físicas o ser humano perde energia sob forma de calor, pois a temperatura se eleva devido ao aumento do metabolismo corporal. Essa alteração de temperatura pode ser quantificada por imagens de termografia infravermelhas que identificam os gradientes térmicos de determinada região.

Para o estudo proposto nesta dissertação, buscou-se quantificar a área afetada por essa alteração de temperatura em um exercício resistido (Rosca Scott). Esse tipo de prática pode ser aplicada, com o adequado controle das variáveis do movimento, permitindo trabalhar isoladamente grupos musculares. Assim, com variáveis controladas,

Assim, uma alteração que antes era analisada apenas visualmente pode agora ser quantificada, transformando os resultados em dados numéricos que podem ser organizados e sistematizados com enfoque científico.

## **6 CONCLUSÃO E TRABALHOS FUTUROS**

#### **6.1 CONCLUSÃO**

Foi possível detectar com mais precisão as temperaturas antes, durante e depois da realização do exercício.

Através desse estudo foi possível observar que a utilização da técnica de crescimento de região aplicada às imagens de termografia infravermelhas, pode ser utilizada como importante ferramenta no desenvolvimento de novas técnicas e equipamentos para prática de exercícios resistidos pois possibilita uma rápida constatação da eficácia deste. Esse procedimento possibilita a quantificação da área ativada, mostrando a eficiência do exercício no desenvolvimento do músculo alvo e também auxiliando na intensidade e quantidade de cargas envolvidas na prática.

Uma das vantagens apontadas por esse estudo foi que a ferramenta proposta possibilita uma fácil identificação da resposta do corpo humano após ser submetido a carga dos exercícios estabelecidos, possibilitando uma rápida interpretação por meio de tabelas e gráficos. O grande benefício dessa técnica é de que o procedimento não é invasivo.

Com base nos resultados obtidos podemos concluir que essa ferramenta pode vir a auxiliar diagnósticos investigativos e tratamentos de doenças, além das adequações em treinamentos e exercícios físicos já discutidos, mas que depende ainda de estudos e concepções de parametrizações para sua aplicação em ambientes não controlados.

#### **6.2 TRABALHOS FUTUROS**

Utilizar a técnica de quantificação de alteração de temperatura por meio de processamento de imagens de termografia infravermelhas registradas em ambientes controlados e não controlados com os mesmos voluntários afim de analisar e verificar as diferenças encontradas e propor parametrizações e correções através de *software* viabilizando a utilização do registro de imagens de termografia infravermelhas em ambientes sem protocolo de controle, em voluntários de diferente coloração de pele para determinar a emissividade dos diferentes tipos de pele e em voluntários com diferentes espessura de gordura subcutânea para quantificar a interferência da camada na termografia infravermelha.

## **REFERÊNCIAS**

ADAMS, Rolf; BISCHOF, Leanne. Seeded Region Growing. *IEEE Trans.* Pattern Anallysis and Machine Intelligence, vol. 16, nº6, 1994. Disponível em: https://pdfs.semanticscholar.org/db44/31b2a552d0f3d250df38b2c60959f404536f.pdf ?\_ga=1.80761108.2018398546.1492791066. Acessado em: 20/01/2017.

ALBUQUERQUE, Márcio P.; ALBUQUERQUE, Marcelo P. Processamento de Imagens métodos e análises. *Rio de Janeiro: FACET, 2001*. Disponível em: http://www.cbpf.br/cat/lpdsi/pdf/ProcessamentoImagens.PDF. Acessado em: 15/02/2017.

BANDEIRA, Fábio; *et al.* A termografia no apoio ao diagnóstico de lesão muscular no esporte. *Rev Bras Med Esporte*, vol. 20, nº1, 2014.

BRITO, Samuel. *O Espectro Eletromagnético na Natureza.* 2013. Disponível em: http://labcisco.blogspot.com.br/2013/03/o-espectro-eletromagnetico-nanatureza.html. Acessado em 26/03/2017.

BRONZINO, Joseph D. *Medical Devices and Systems.*The Biomédica Engineering Handbook.3. ed. Hartford, Connecticut, U.S.A., 2006. Disponível em: [https://brainmaster.com/software/pubs/brain/The\\_Biomedical\\_Engineering\\_Handboo](https://brainmaster.com/software/pubs/brain/The_Biomedical_Engineering_Handbook_.pdf) [k\\_.pdf.](https://brainmaster.com/software/pubs/brain/The_Biomedical_Engineering_Handbook_.pdf) Acessado em: 19/03/2017.

CARVALHO, Alberito R.; et al. Variação de temperatura do músculo quadríceps femoral exposto a duas modalidades de crioterápia por meio de termografia*. Rev Bras Med Esporte*, vol. 18, nº2. Niterói, 2012.

CARVALHO, Tales; MARA, Lourenço S. Hidratação e Nutrição no esporte*. Rev Bras Med Esporte*, vol.16, nº2. Niterói, 2010. Disponível em: http://www.scielo.br/scielo.php?script=sci\_arttext&pid=S1517-86922010000200014&lng=en&nrm=iso&tlng=pt. Acessado em: 19/03/2017.

COPPE/UFRJ. *Engenharia Biomédica.* Definindo Engenharia Biomédica*.* Programa de Engenharia Biomédica – PEB - COPPE/UFRJ. Disponível em http://www.peb.ufrj.br. Acessado em: 19/03/2017.

CUEVAS, Ismael F. *Efecto Del entrenamiento de resistência, velocidad y fuerza em*  la temperatura de la piel a través de la termografia infrarroja. Universidade Politécnica de Madrid, 2012.

EVANS, Nick. *Anatomia da Musculação*. Barueri, SP: Manole, 2007. Disponível em: https://integrada.minhabiblioteca.com.br/#/books/9788520443613/cfi/5!/4/4@0.00:28. 8. Acessado em: 09/04/2017.

FLIR Systems Inc., *ThermaCAM Researcher Professional Edition User's Manual*. Version 2.8 SR-3, Publ. N 1 558 071 Rev. A196, December 2006. Disponível em: [http://maeresearch.ucsd.edu/kleissl/papers/IR/research.pdf.](http://maeresearch.ucsd.edu/kleissl/papers/IR/research.pdf) Acessado em: 21/07/2009.

FOSCHINI, Denis, PRESTES, Jonato, CHARRO Mário A. Relação entre exercício Físico, dano muscular e dor muscular de início tardio*. Revista Brasileira de Cineantropometria & Desempenho Humano* ISSN 1980-00372007. São Paulo, 2007.

GERHARDT, T.; SILVEIRA, D. *Métodos de Pesquisa.* Porto Alegre: Editora UFRGS, 2009. Disponível em: http://www.ufrgs.br/cursopgdr/downloadsSerie/derad005.pdf. Acessado em: 24/11/2016.

GIL, Antônio C. *Como Elaborar Projetos de Pesquisa.* 4. ed. São Paulo: Editora Atlas, 2002.

GONZALES, Rafael C, WOODS, Richard C. *Processamento digital de imagens.* 3 ed. São Paulo: Pearson Prentice Hall, 2010.

HEBERLE, Anita; *et al.* Avaliação das técnicas de massagem e ordenha no tratamento do ingurgitamento mamário por termografia. *Revista Latino-Americana de Enfermagem*, mar-abr. 2014.

INFRATEMP, *Termometria Infravermelha Básica.* Soluções Para Processos Industriais, 2010. Disponível em: http://infratemp.com.br/assets/uploads/downloads /infratemp-downloads-20131217101142-termometria-infraver.pdf. Acessado em: 03/04/2017.

ITC. Infrared Training Center. *Manual do Curso de Termografia Nível 1.* Revisão 1.1 – Publicação nº 1 560 093.

LIMA, Cláudia S.; PINTO, Ronei S. *Cinesiologia e Musculação*. ArtMed, 2011. Disponível em:

https://integrada.minhabiblioteca.com.br/#/books/9788536310251/cfi/1!/4/4@0.00:47. 8. Acessado em: 09/04/2017.

MACHADO, André; SOUKI, Bernardo. Simplificando a obtenção e a utilização de imagens digitais - scanners e câmeras digitais*. R Dental Press Ortodon Ortop Facial*, vol.9, nº4. Maringá, 2004.

MAGALHÃES, Sónia; et al. Termorregulação texto de apoio*.* Faculdade de Medicina da Universidade do Porto, 2001.

MARCONI, Marina A.; LAKATOS, Eva M. *Fundamentos da Metodologia Científica,* 5. ed. São Paulo: Atlas, 2003. Disponível em: https://docente.ifrn.edu.br/olivianeta/disciplinas/copy\_of\_historia-i/historia-ii/china-eindia. Acessado em: 25/11/2016.

MARSON, Vanessa Oliveira Colombo; MARTINS, Rodrigo Álvaro Brandão Lopes (Orient.). *Análise da produção de colágeno em tecido cardíaco hipertrófico de ratos tratados com L-name e L-arginina através de processamento de imagem.* 2017. 72 f. Dissertação (Mestrado Engenharia Biomédica) - Universidade de Mogi das Cruzes, Mogi das Cruzes, 2017.

MATIAS, Jorge; *et al*. Prevenção de isquemia hepática normotérmica durante perfusão hepática in situ com três diferentes soluções de preservação: análise experimental através de termografia por radiação infravermelha em tempo real*. Revista do Colégio Brasileiro de Cirurgiões*, 2010.

MATSOUKAS, Themis. *Fundamentos de Termodinâmica para Engenharia Química.*  LTC, 2016. Disponível em:

https://integrada.minhabiblioteca.com.br/#/books/9788521632306/cfi/6/2!/4/2/2@0:0. Acessado em: 05/04/2017.

MEIRA, L.; KRUEGER, E.; NEVES, E.; NOHANA, P.; SOUZA, M. *Termografia na área biomédica.* Pan American Journal of Medical Thermology. 2011. Disponível em: http://www.abraterm.com.br/revista/index.php/PAJTM/article/view/12/11. Acessado em: 26/03/2017.

MENEZES, Pedro M.; SERRANO, Rodrigo C.; ZAMITH, Marcelo; KNECHTEL, Michele; MONTENEGRO, Anselmo; CLUA, Esteban W. G.; VASCONCELOS, Simone; CONCI, Aura. *Reconstruindo as imagens termográficas a partir dos arquivos JPEG em false color para auxilio no diagnostico mastológico.* 2009. Disponível em: http://www2.ic.uff.br/~aconci/pape83.pdf. Acessado em: 23/03/2017.

MORAN, Michael J.; SHAPIRO, Howard N.; BOETTNER, Daisie D.; BAILEY, Margaret B. *Princípios de Termodinâmica para Engenharia*. LTC, 2013. 7. ed. Disponível em: Minha Biblioteca (https://integrada.minhabiblioteca.com.br/#/books). Acessado em: 29/03/2017.

NEVES, Eduardo B.; et al. *The influence of subcutaneous fat in the skin temperature variation rate during exercise.* Research Biomedical Engineering, v. 31, nº4, 2015. Rio de Janeiro, 2015 Disponível em: http://dx.doi.org/10.1590/2446-4740.0805. Acessado em: 11/04/2015.

NEVES, Samuel C.; PELAES, Evaldo G. Estudo e Implementação de técnica de segmentação de imagens*. Revista Virtual de Iniciação Acadêmica da UFPA*, Belém, vol1, nº2, 2001.

NUNES, Fátima L. S. *Introdução ao Processamento de Imagens Médicas para Auxilio ao Diagnostico – Uma Visão Prática.* Capítulo 2. Disponível em: http://www.lbd.dcc.ufmg.br/colecoes/jai/2006/003.pdf. Acessado em: 21/03/2017

PRESTES, Jonato, *et al*. *Prescrição e periodização do treinamento de força em academias*. 2. ed. Barueri, SP: Manole, 2016. Disponível em: http://umc.bv3.digitalpages.com.br/users/publications/9788520445747/pages/21. Acessado em: 09/04/2017.

POTTER, Kenneth A.; MERLE, C. *Termodinâmica para Engenheiros*. Cengage Learning, 2016. Disponível em: Minha Biblioteca (https://integrada.minhabiblioteca.com.br/#/books). Acessado em: 29/03/2017.

QUEIROZ, José; GOMES, Herman. Introdução ao processamento digital de imagens*. Revista RITA*, Vol. VIII, nº1. UFCG, Rio Grande do Sul, 2001.

SALVADOR, Eduardo; *et al.* Aplicación de La termografía infrarroja em medicina legal. ¿Prueba válida para la objetivación de los síndromes dolorosos? Disfunción temporomandibular*. Cuad Med Forense*, 2014, 77-84.

SANDERS, Lisa. *Todo Paciente tem uma história para contar; mistérios médicos e a arte do diagnóstico.* Zahar, 2010. Disponível em: Minha Biblioteca (https://integrada.minhabiblioteca.com.br/#/books). Acessado em: 28/03/2017.

SANTAREM, José M. *Musculação em Todas as Idades.* Comece a Praticar Antes que seu Médico Recomende*.* Barueri, SP: Manole, 2012. Disponível em: https://integrada.minhabiblioteca.com.br/#/books/9788520444672/cfi/20!/4/4@0.00:4 7.8. Acessado em 09/04/2017.

SCURI, Antônio. *Fundamentos da Imagem Digital.* TECGraf/ PUC. Rio de Janeiro, 2002.

SERRANO, Rodrigo C.; *et al. Reconstruindo as imagens termográficas a partir dos arquivos JPEG em false color para auxílio no diagnóstico mastológico.*In: II Encontro Nacional de Engenharia Biomédica (ENEBI), 2009. Anais do ENEBI, vol. 1., 2009.

SILVA, Bruno Mendes de Oliveira; MARTINS, Rodrigo Álvaro Brandão Lopes (Orientador). *Efeito da laserterapia de baixa potência sobre a fadiga do bíceps braquial em voluntários sadios submetidos a exercício resistido: avaliação por termografia infra-vermelha.* 2017. 74 f. Dissertação (Mestrado em Engenharia Biomédica) - Universidade de Mogi das Cruzes, Mogi das Cruzes, 2017.

SILVA, Marcelo; ANDRADE, Gislaine. Por que a termografia deve ser utilizada no tratamento de lesões em jogadores de futebol de campo? EFDeportes.com*; Revista Digital*. Buenos Aires, Ano 18, Nº 190, 2014.

SILVA, Tatiana D. C. A.; TAVARES, João Manuel R. S. *Algoritmos de segmentação de imagem e sua aplicação em imagens do sistema cardiovascular.* CIBEM 10. Porto, Portugal, 2011.

SILVA, Wolley Willians; BISSACO, Marcia A. S. (Orient.). *Influência da iluminação na classificação e quantificação automática de fibras de colágeno.* 2010, 91 f. Dissertação (Mestrado em Engenharia Biomédica) - Universidade de Mogi das Cruzes, Mogi das Cruzes, 2010.

SOARES, José L. F.; ROSA, D.; LEITE, V. S.; PASQUALOTTO, C. *Métodos diagnósticos: Consulta Rápida.* 2. ed. ArtMed, 2012. Disponível em: Minha Biblioteca (https://integrada.minhabiblioteca.com.br/#/books). Acessado em 28/03/2017.

SOLOMON, Chris, BRECKON, Toby. *Fundamentos de Processamento Digital de Imagens - Uma Abordagem Prática com Exemplos em Matlab.* LTC, 07/2013. Disponível em: Minha Biblioteca (https://integrada.minhabiblioteca.com.br/#/books). Acessado em 22/03/2017.

SOUZA, Muriel V. *Termografia como exame complementar no diagnostic diferencial de LER/DORT em trabalhadores bancários de Criciuma.* Criciuma: UNESC, 2011.

SUNDARAM, A.; BOKOR, D. J.; DAVIDSON A. *Rugby Union on-field position and its relationship to shoulder injury leading to anterior reconstruction for instability.* 2011 Australian School of Advanced Medicine, Macquarie University, Ryde, Sydney, Australia. Disponivel em: https://www.ncbi.nlm.nih.gov/pubmed/20864398. Acessado em 09/04/2017.

THERMOWORKS. *Emissivity Table*. Disponível em: http://www.thermoworks.com/learning/emissivity\_table. Acessado em: 23/04/2017.

VAISBERG, Mauro; MELLO, Marco T. (coord.). *Exercícios na saúde e na doença*. Barueri, SP: Manole, 2010. Disponível em: http://umc.bv3.digitalpages.com.br/users/publications/9788520427033/pages/\_7. Acessado em 09/04/2017.

WATANABE, William T.; BISSACO, Márcia A.S.; *et al*. *Quantificação e Classificação Automática de Fibras de Colágeno tipo I e III.* In: XI Congresso Brasileiro de Informática em Saúde, Campos do Jordão, 2008.

WATANABE, William Tsutomu; BISSACO, Marcia A. S. (Orient.). *Quantificação automática de marcadores e classificação de tumores em imagens de imunohistoquímicas.* 2009, 96 f. Dissertação (Mestrado em Engenharia Biomédica) - Universidade de Mogi das Cruzes, Mogi das Cruzes, 2009.

ZAPROUDINA, Nina. *Methodological Aspects of Use of Infrared Thermography in Helthy Individuals and Patients with Nonspecific Musculoskeletal Disorders.* University of Eastern Finland, nº92. Kuopio, 2012.

ZAPROUDINA, Nina; AIRAKSINEN, Olavi; NÄRHI, Matti. *Are the infrared thermography findings skin temperature-dependent? A study on neck pain patients.* Skin Research and Technology, vol. 19, Singapore, 2013.